**Futura – Policealna Szkoła dla Dorosłych w Lublinie Kierunek: technik informatyk** 

**Semestr: II Przedmiot: Urządzenia techniki komputerowej Nauczyciel: Mirosław Ruciński Termin realizowanych zajęć: 26.05.2013r.**

**TEMAT:** Interfejsy urządzeń peryferyjnych. Monitor CRT Monitor. LCD Głośniki komputerowe. Pamięci Flash. Pendrive Projektory Multimedialne. Klawiatura, mysz. Touchpad Drukarki budowa, zasada działanie Skanery, plotery. Obudowy komputerowe Zasilacze awaryjne UPS. Komputerowe zasilacze impulsowe.

#### **Cele nauczania:**

**Wiadomości** – Budowa zasada działania - Zasilacze ATX. Zasilacze awaryjne UPS. Metody odprowadzania ciepła z podzespołów komputera.

Umiejętności - scharakteryzować zasady doboru zasilaczy ATX oraz zasilaczy awaryjnych UPS. Scharakteryzować metody odprowadzania ciepła i zasady montażu chłodzenia podzespołów komputerowych **Temat 18. Komputerowe zasilacze impulsowe.**

**Zasilacz komputera** − urządzenie, które służy do [energetycznej](http://pl.wikipedia.org/wiki/Sie%C4%87_energetyczna) (220-240V) na niskie [napięcia stałe](http://pl.wikipedia.org/wiki/Pr%C4%85d_sta%C5%82y), niezbędne do pracy pozostałych komponentów [komputera](http://pl.wikipedia.org/wiki/Komputer). Niektóre zasilacze posiadają przełącznik zakresu.

Obecnie zasilacze komputerowe są dostosowane do standardu [ATX.](http://pl.wikipedia.org/wiki/ATX_(informatyka)) *Włączanie i wyłączenie zasilacza jest sterowane przez płytę główną*, co daje obsługę takich dla zasilaczy to 2.31 (z połowy roku 2008).

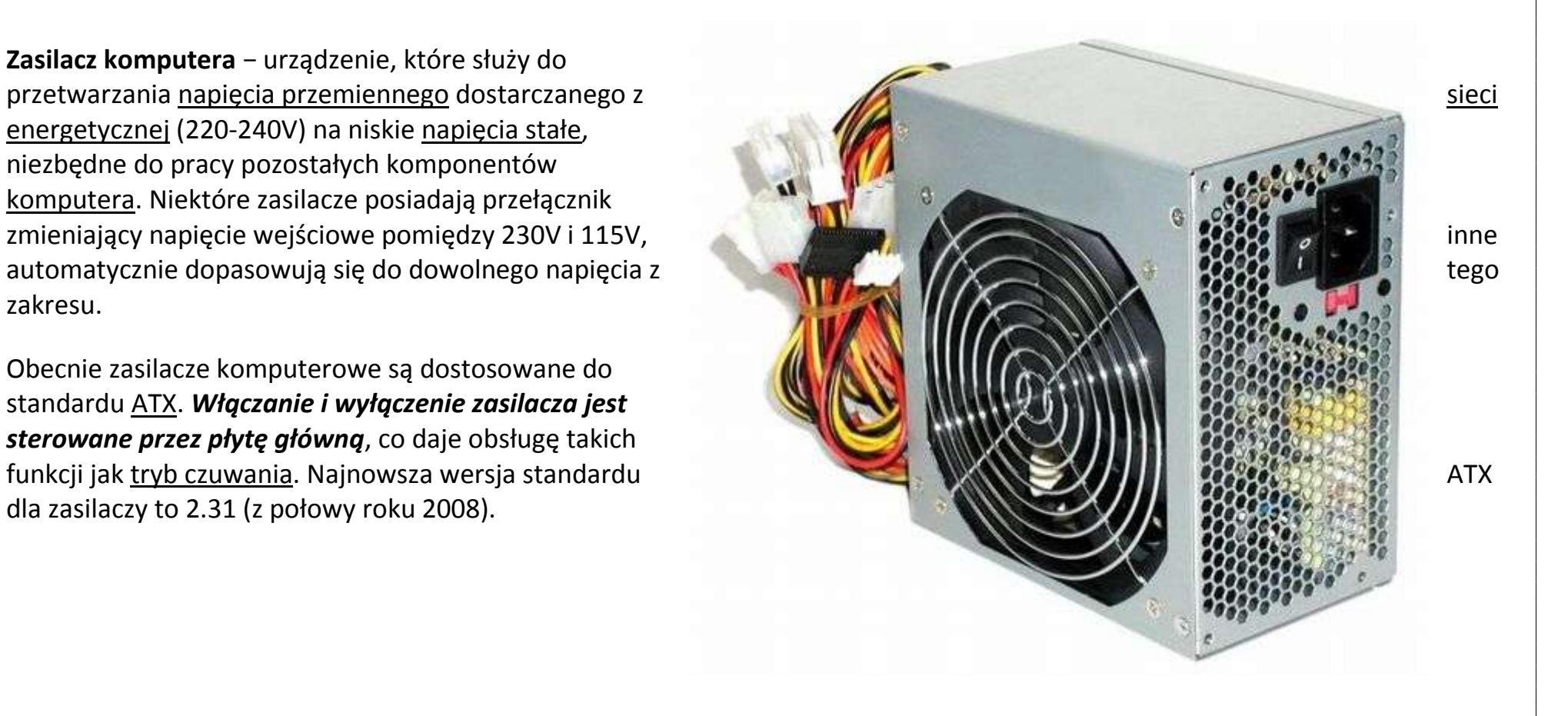

# *W [komputerach osobistych](http://pl.wikipedia.org/wiki/Komputer_osobisty) do zasilacza podłączone są:*

[płyta główna](http://pl.wikipedia.org/wiki/P%C5%82yta_g%C5%82%C3%B3wna), [dyski twarde,](http://pl.wikipedia.org/wiki/Dysk_twardy) napędy ([optyczne,](http://pl.wikipedia.org/wiki/Nap%C4%99d_optyczny) [taśmowe](http://pl.wikipedia.org/wiki/Nap%C4%99d_ta%C5%9Bmowy), np. [CD-ROM,](http://pl.wikipedia.org/wiki/P%C5%82yta_kompaktowa) [DVD-ROM,](http://pl.wikipedia.org/wiki/DVD) Blu Ray, napędy [dysków magnetooptycznych](http://pl.wikipedia.org/wiki/Dysk_magnetooptyczny), [FDD](http://pl.wikipedia.org/wiki/Stacja_dyskietek) itp.)

Niektóre karty graficzne wymagają podłączenia dodatkowego zasilania (wtyczki PCI-E 6 i 8 pin) inne urządzenia znajdujące się wewnątrz komputera, np. wentylatory czy dodatkowe panele podłączane podobnie jak napędy do wtyku [Molex.](http://pl.wikipedia.org/wiki/Molex) Do pozostałych podzespołów napięcie z zasilacza jest dostarczone pośrednio od płyty głównej (np. wszelkie karty rozszerzeń, wentylatory procesorów, porty itp.)

### *Moc znamionowa*

Zasilacze komputerowe są klasyfikowane na podstawie maksymalnej mocy wyjściowej. Typowe zakresy mocy zasilaczy dla komputerów domowych i biurowych wynoszą od 300 W do 500 W (dla komputerów miniaturowych - poniżej 300 W). Zasilacze stosowane w komputerach dla graczy mają moc z zakresu 500-800 W, a w serwerach - od 800 W do 1400 W.

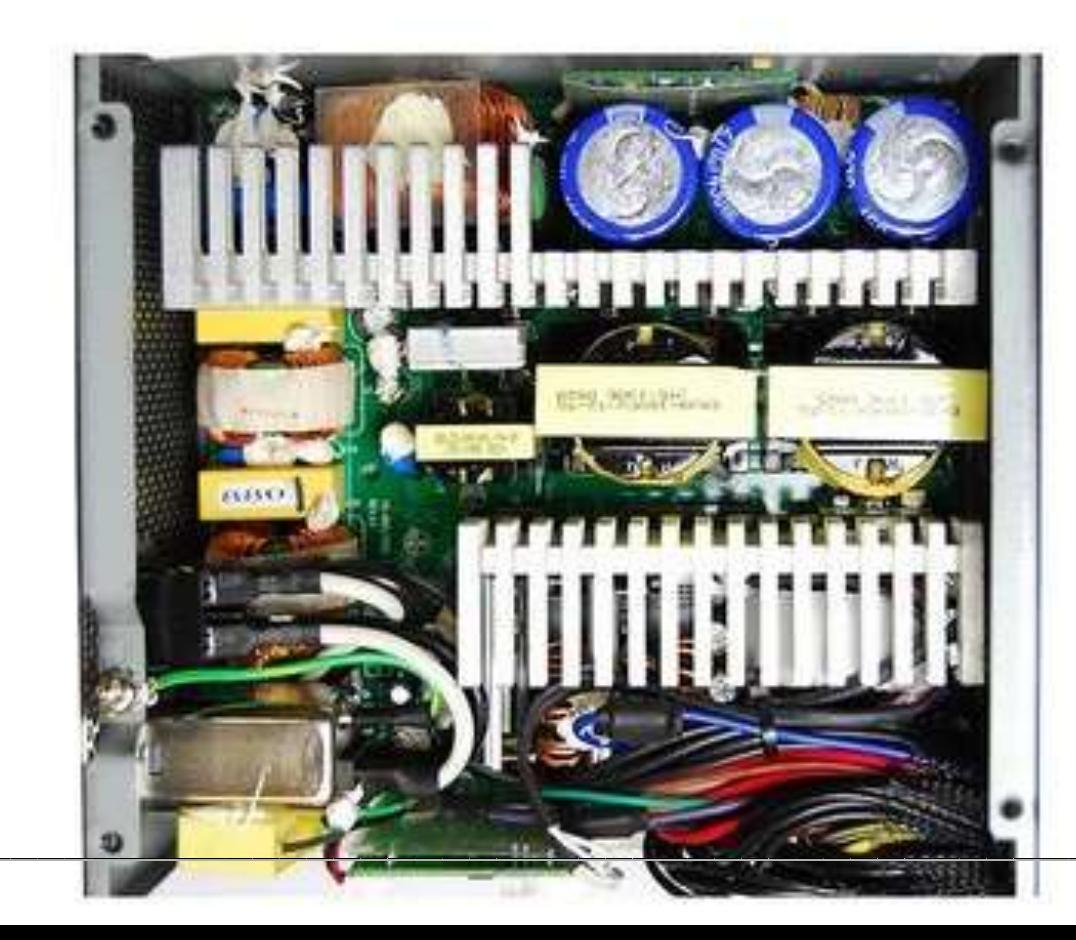

*Zasilacz impulsowy -* zasilacz, którego zasadniczym elementem jest impulsowa przetwornica napięcia. Zaletą ich jest duża tolerancja na wahania napięć zasilania, niewielkie rozmiary i mała waga, wadą skomplikowana budowa.

# *Napięcia wyjściowe zasilacza ATX (ang. Advanced Technology Extended)*

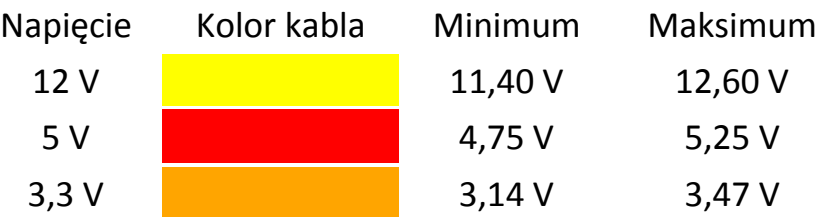

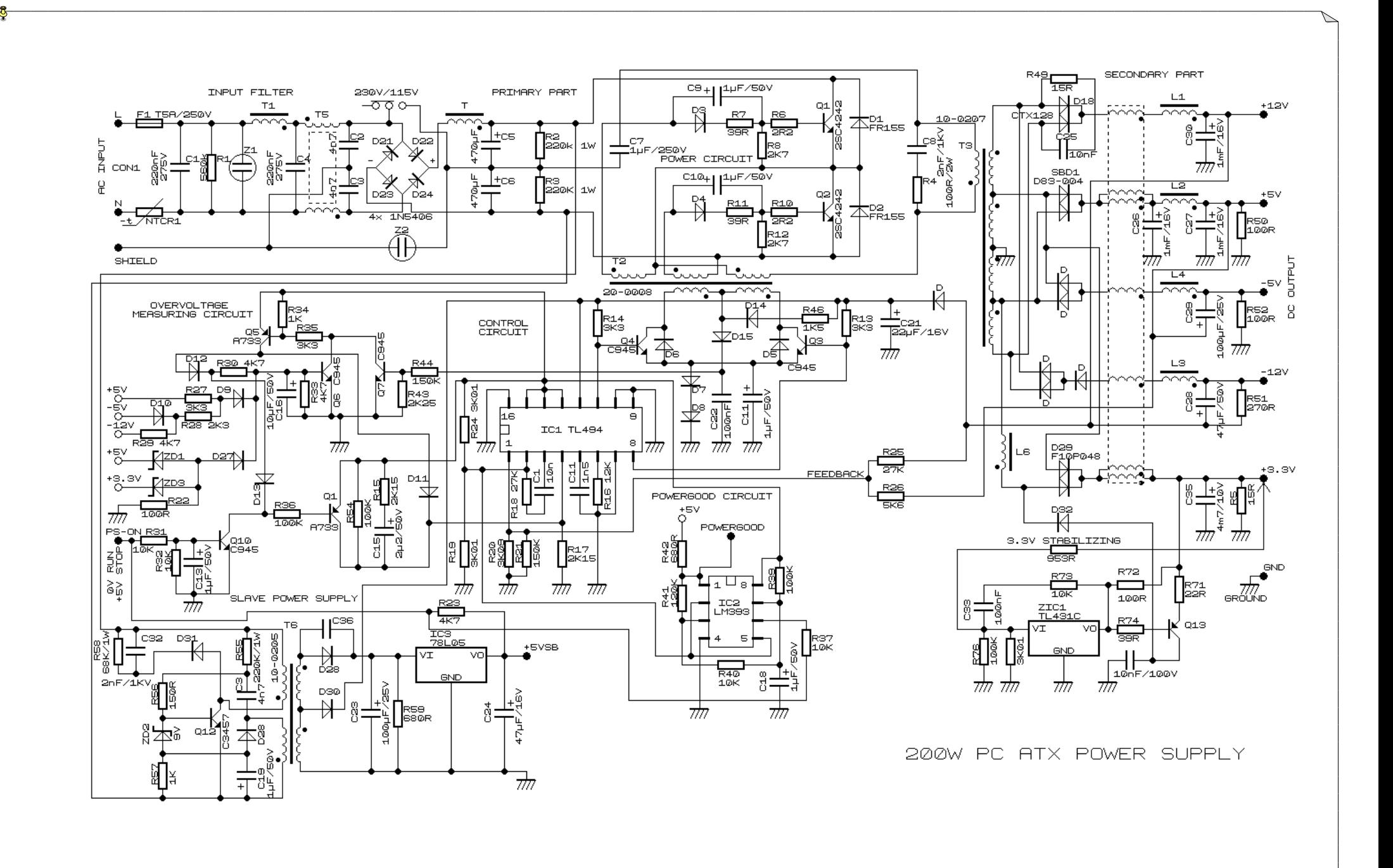

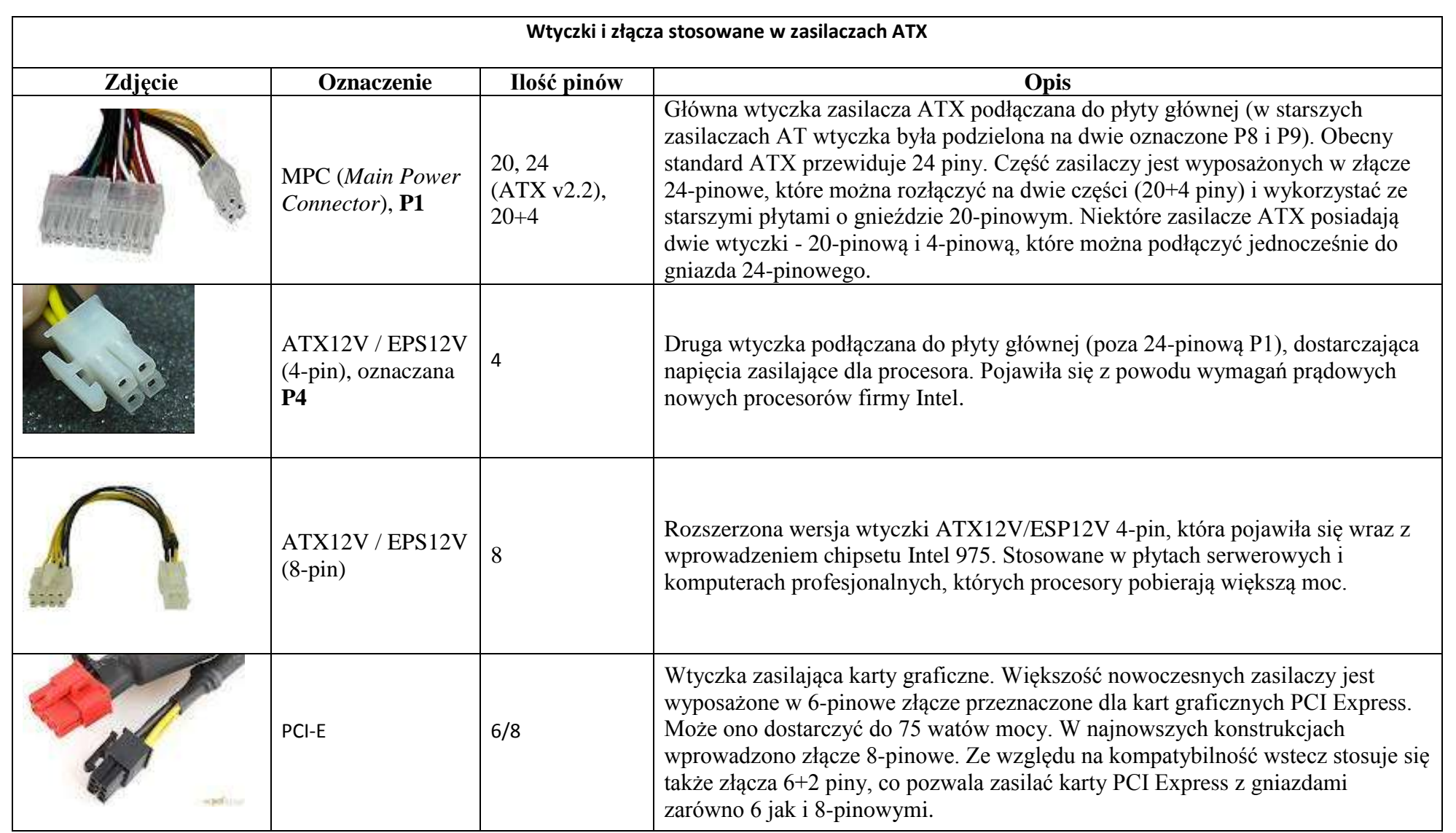

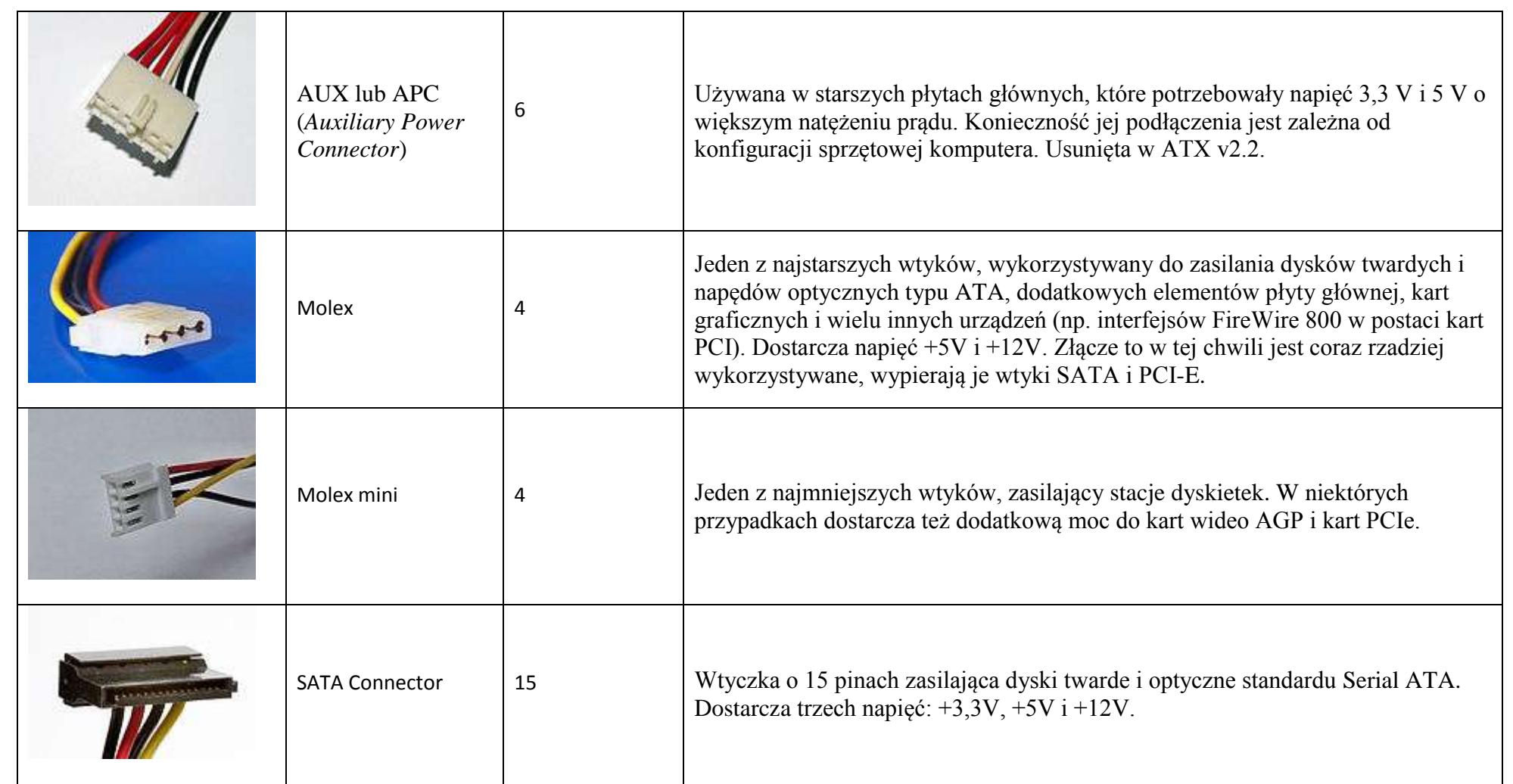

#### **Zasilacze awaryjne UPS.**

**Zadaniem zasilacza awaryjnego UPS** zapewnienie idealnego zasilania prądem elektrycznym odbiorników do niego podłączonych bez względu na parametry sieci zasilającej. Po podaniu napięcia zasilającego i uruchomieniu zasilacza, generuje on na wyjściu napięcie zmienne sinusoidalne o stałej amplitudzie i częstotliwości. W czasie normalnej pracy UPS pobiera energię z sieci zasilającej. W przypadku braku napięcia lub wahań wykraczających poza tolerancję zasilacza przełącza się na pracę bateryjną. Wszystkimi czynnościami steruje mikroprocesor, który nieustannie sprawdza parametry napięcia wejściowego (sieciowego), reguluje parametry napięcia wyjściowego ( wartość, częstotliwość), kontroluje temperaturę podzespołów elektronicznych (prostownika, falownika, baterii), podłączone obciążenie, sprawność akumulatorów.

*Topologia zasilacza UPS* wskazuje na ogólny charakter jego konstrukcji. Różni producenci wytwarzają zwykle modele o podobnych konstrukcjach lub topologiach, ale znacznie różniące się charakterystyką działania.

*Zasilacze pracujące w trybie off-line* – przy sprawnej sieci zasila odbiorniki bezpośrednio z sieci zasilającej, a prostownik ładuje baterie. W momencie zaniku napięcia w sieci zasilającej przełącza się na pracę bateryjną w czasie 2-10 ms. W zależności od zastosowanej przetwornicy wytwarzają napięcie wyjściowe o kształcie prostokątnym lub trapezowym. *Zaletą* tego typu zasilaczy jest wysoka sprawność i proste działanie.

*Wadami* przenoszenie wszystkich zakłóceń w napięciu sieciowym na wyjście zasilacza ( wahania napięcia, zniekształcenia częstotliwości).

# *Zasilacz UPS z bierną rezerwą ("off-line")*

Zasilacz UPS z bierną rezerwą to typ zasilacza najczęściej stosowany do komputerów osobistych. Jak pokazuje schemat blokowy na rysunku 1, przełącznik źródeł zasilania jest ustawiony tak, aby wybierał filtrowane wejście zmiennoprądowe jako główne źródło zasilania (ścieżka oznaczona linią ciągłą), a w przypadku awarii głównego źródła przełączał się na akumulator i inwerter jako źródło rezerwowe. W takiej sytuacji przełącznik źródeł zasilania musi przełączyć obciążenie na zapasowe źródło zasilania

obejmujące akumulator i inwerter (ścieżka oznaczona linią przerywaną). Inwerter jest załączany dopiero w momencie awarii zasilania, stąd nazwa "rezerwowy". Głównymi zaletami tej konstrukcji są: duża sprawność, niewielkie rozmiary i niskie koszty. Przy właściwych obwodach filtrujących i przeciwudarowych systemy te mogą zapewnić odpowiednie filtrowanie zakłóceń i ochronę przed udarami.

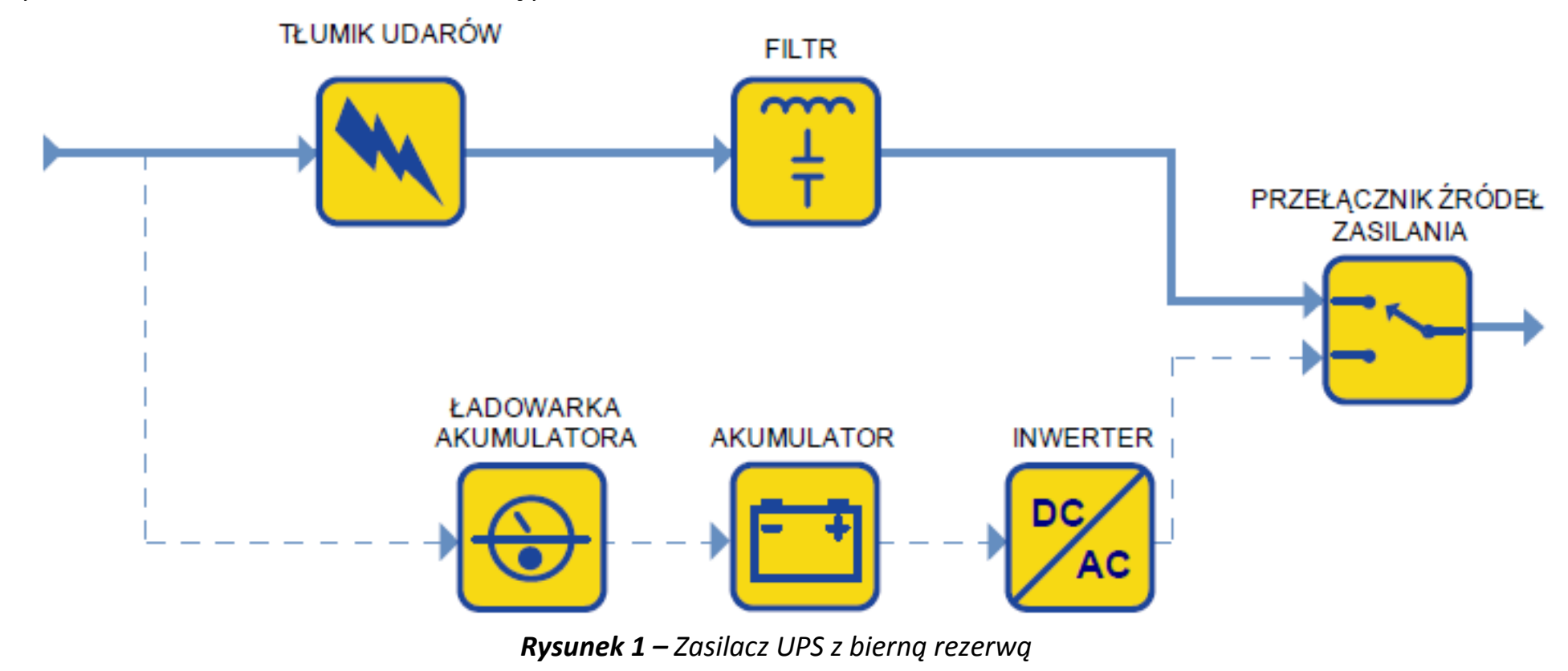

**Zasilacze pracujące w trybie on-line** *–* przystosowane są do pracy ciągłej z podwójnym przetwarzaniem energii, co czyni je prawie idealnym źródłem napięcia przemiennego o stałych parametrach napięcia i częstotliwości wyjściowej. Wartość i częstotliwość napięcia wyjściowego jest w pewnych zakresach regulowana. Zasilacze awaryjne on-line zapewniają ciągłość zasilania odbiorników napięciem zmiennym bez względu na zakłócenia w sieci energetycznej (wahania napięcia, spadki napięcia, zaniki napięcia, zakłócenia częstotliwościowe).

### *Zasilacz UPS on-line z podwójną konwersją*

Jest to najczęściej stosowany typ zasilacza przy mocach powyżej 10 kVA. Schemat blokowy zasilacza UPS on-line z podwójną konwersją, przedstawiony na rysunku 2, wygląda tak jak schemat zasilacza rezerwowego, tyle że główny tor zasilania stanowi inwerter, a nie linia zasilania zmiennoprądowego. W konstrukcji zasilacza on-line z podwójną konwersją awaria zewnętrznego zasilania zmiennoprądowego nie powoduje zadziałania przełącznika źródeł zasilania, ponieważ zasilanie zewnętrzne służy do ładowania zapasowego akumulatora, zasilającego inwerter wyjściowy. Dlatego też jeśli wystąpi awaria zewnętrznego zasilania zmiennoprądowego, dzięki działaniu on-line, przełączenie następuje natychmiast. W tej konstrukcji zarówno układ ładujący akumulator, jak i inwerter przetwarzają całą moc obciążenia, co prowadzi do obniżenia sprawności oraz związanego z tym zwiększonego wytwarzania ciepła.

*Zasilacz UPS* oferuje niemal idealne parametry elektryczne na wyjściu. Jednak stałe zużycie, jakiemu podlegają poszczególne elementy układu mocy, zmniejsza niezawodność w porównaniu z innymi konstrukcjami, a energia tracona na skutek niższej sprawności elektrycznej stanowi istotny składnik ogólnych kosztów w cyklu użytkowym tych zasilaczy UPS. Ponadto moc wejściowa pobierana przez duży układ ładowania akumulatora ma często charakter nieliniowy i może generować zakłócenia w instalacji zasilania budynku lub powodować problemy z generatorami rezerwowymi.

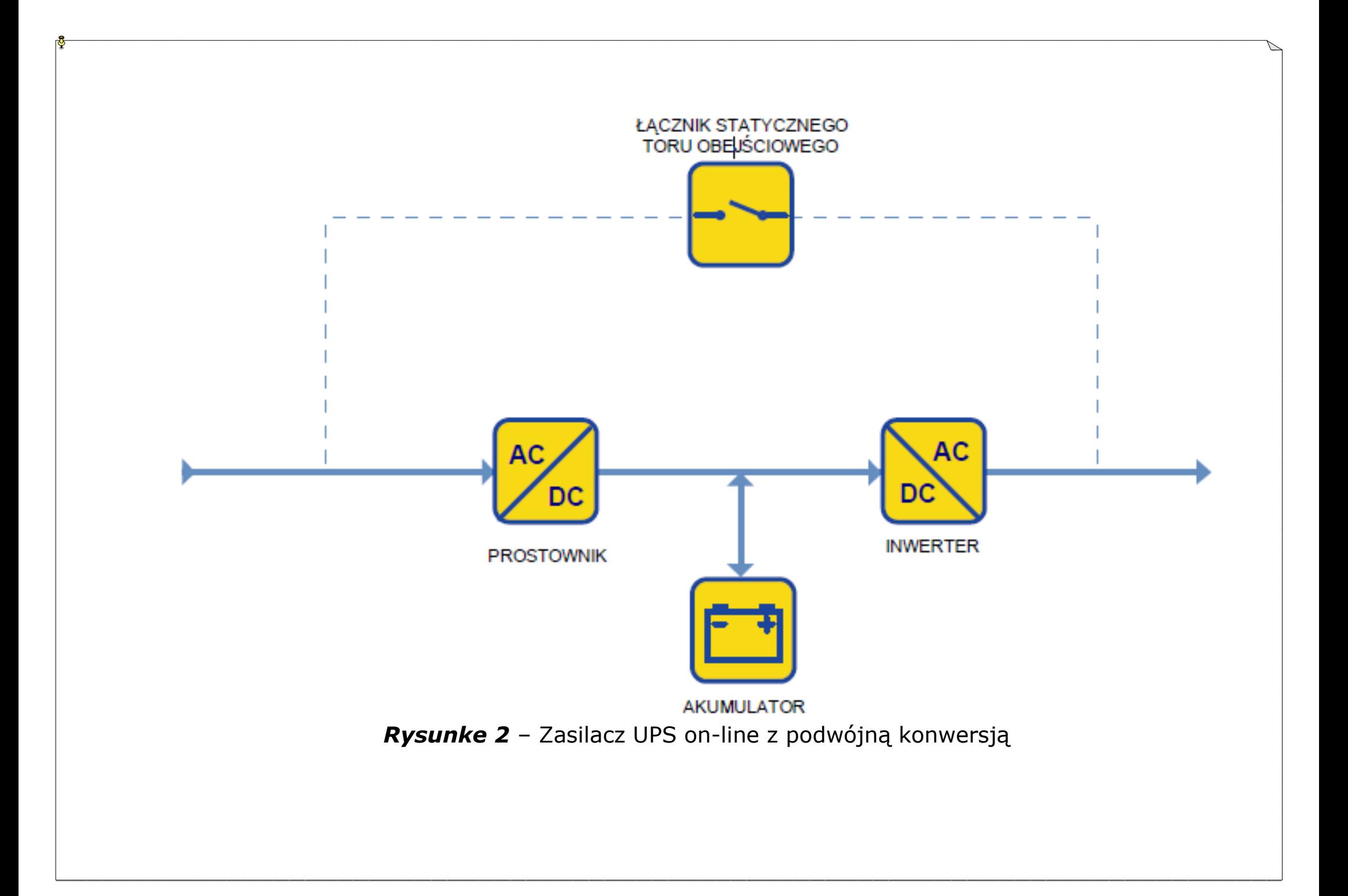

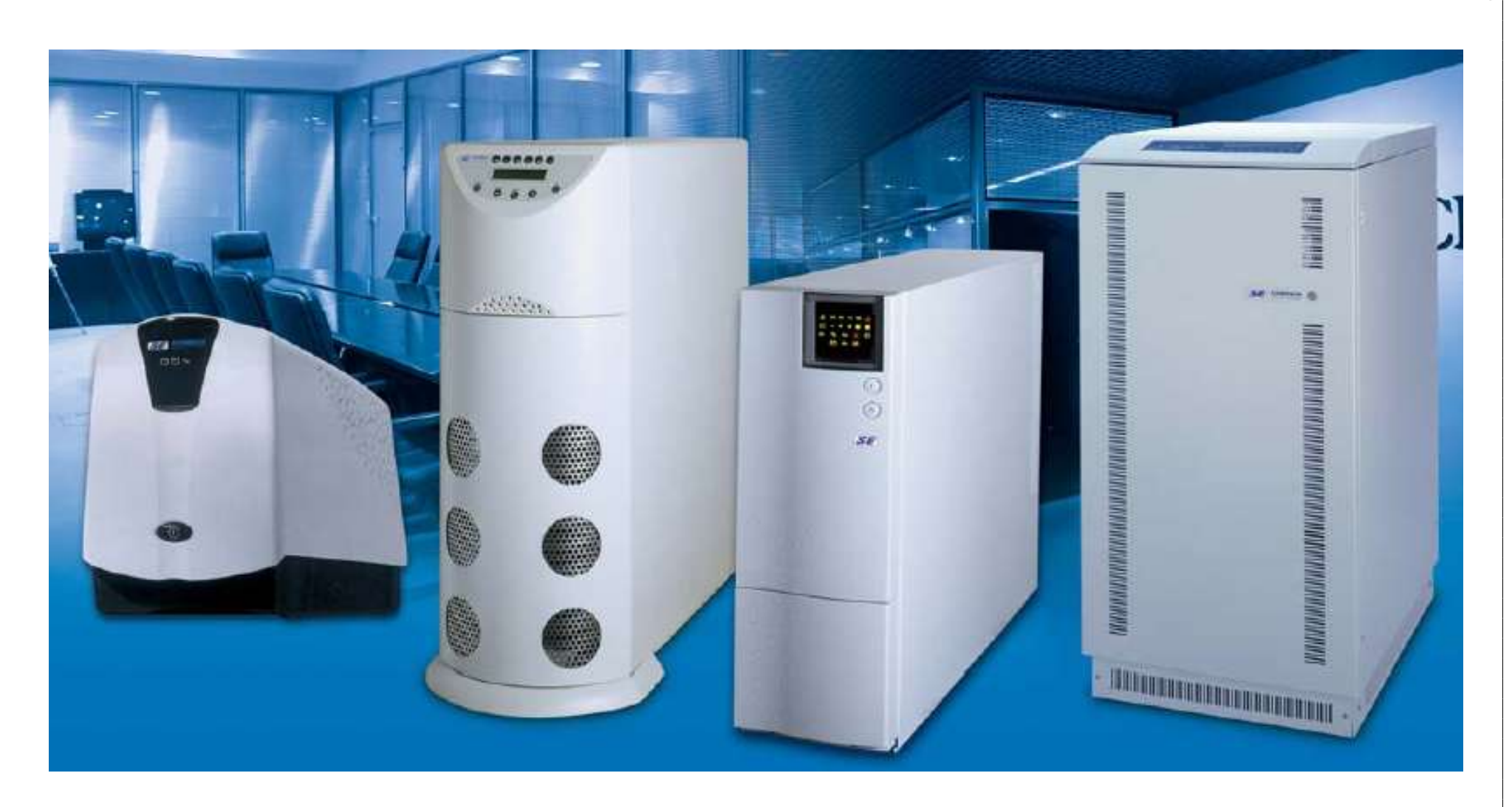

*Rysunke 3* – Zasilacze awaryjne UPS firmy Schrack Energietechnik

# **Znajomość wymagań instalacji**

Przed podjęciem jakiejkolwiek decyzji dotyczącej typu zasilacza UPS, należy poznać wymagania środowiska, w którym zostanie on zainstalowany oraz wymagania chronionego sprzętu. Znajomość tych podstawowych informacji jest kluczem do podjęcia świadomej decyzji dotyczącej wyboru zasilacza o topologii optymalnej dla danego zastosowania.

*Urządzenia IT i zasilanie prądem zmiennym:* Energia elektryczna jest zwykle dostarczana w postaci prądu zmiennego z sieci zewnętrznej i agregatów prądotwórczych zasilania rezerwowego. Niemal wszystkie nowoczesne urządzenia IT stosują zasilacze impulsowego (Switch-Mode Power  $Supply - SMPS$ ).

*Zasilacz impulsowy* najpierw przekształca prąd zmienny (AC) ze wszystkimi jego niedoskonałościami (skokami napięcia, zniekształceniami sygnału, odchyleniami częstotliwości itp.) w prąd stały (DC). W trakcie tego procesu ładowany jest element magazynujący energię, zwany kondensatorem, który znajduje się pomiędzy wejściem zmiennoprądowym a resztą zasilacza. Kondensator jest ładowany impulsowo dwa razy w ciągu każdego cyklu zmian napięcia, kiedy sinusoida osiąga lub zbliża się do szczytu (zarówno dodatniego, jak i ujemnego), a następnie rozładowywany zgodnie z potrzebami urządzeń znajdujących się za kondensatorem. Kondensator jest zaprojektowany w taki sposób, aby przez cały swój cykl eksploatacji pochłaniać te normalne pulsacje prądu zmiennego wraz ze skokami napięcia. Urządzenia IT mogą, więc działać korzystając ze stabilnego przepływu prądu stałego, a nie pulsującego prądu zmiennego z sieci energetycznej.

Obwody mikroelektroniczne wymagają prądu stałego o bardzo niskim napięciu (3,3 V, 5 V, 12 V itd.), zasilacz impulsowy spełnia też inną ważną funkcję — zapewnia separację galwaniczną. Jest to fizyczne rozdzielenie obwodów mające dwa cele. Po pierwsze, bezpieczeństwo — ochrona przed porażeniem prądem. Po drugie — ochrona przed uszkodzeniem sprzętu lub nieprawidłowym

działaniem. Zasilacz impulsowy niweluje nie tylko interwały między szczytami sinusoidy wejściowego prądu zmiennego, ale także anomalia i krótkie przerwy w zasilaniu.

*Rysunek 4* przedstawia urządzenie IT (serwer) chronione przez zasilacz UPS, oraz wewnętrzne elementy serwera, w tym zasilacz impulsowy.

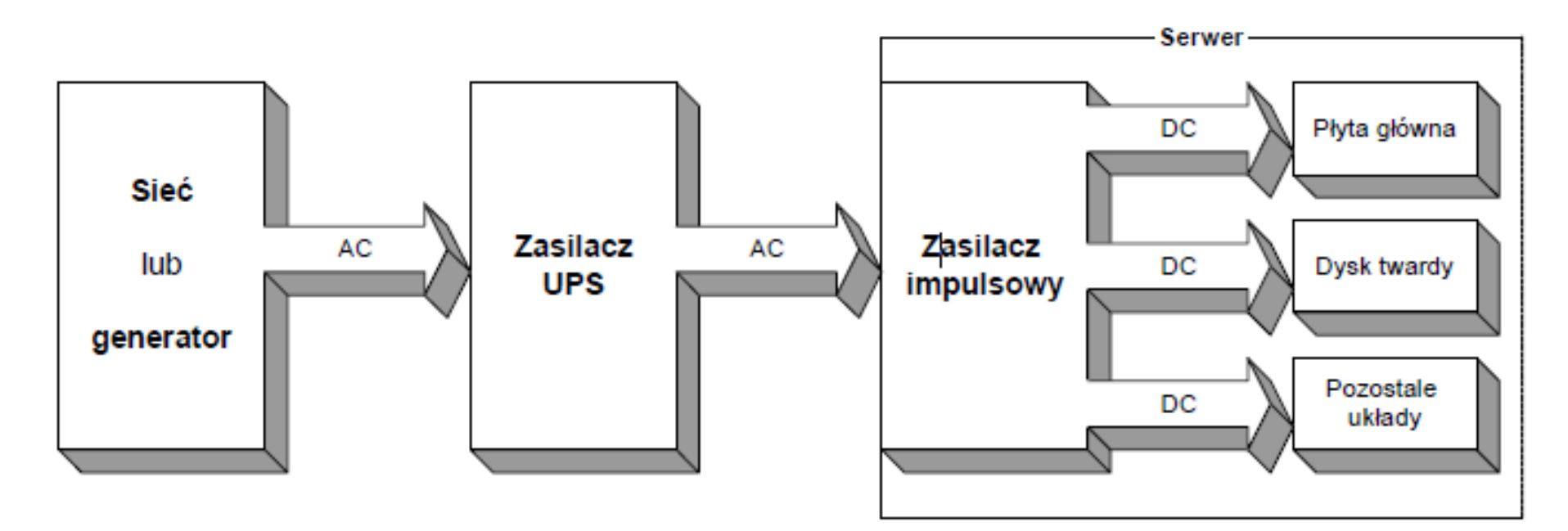

#### **Chłodzenie i wyciszenie komputera.**

#### *Chłodzenie podzespołów komputera można podzielić na dwa sposoby chłodzenie pasywne i aktywne:*

1. *Chłodzenie pasywne*, w którym wymianę ciepła miedzy podzespołem a otoczeniem zapewnia aluminiowy lub miedziany radiator. W tego typu chłodzeniu nie używa się wentylatorów, aby wymusić dodatkowy obieg powietrza. *Chłodzenie pasywne oparte jest na zasadzie konwekcji cieplnej* (naturalnych właściwości rozpraszania się ciepłego powietrza). Z uwagi na brak mechanicznego wspomagania przepływu powietrza chłodzenie odbywa się na skutek niewielkiego tylko ruchu powietrza i dlatego stosowane w tej metodzie radiatory są większe niż radiatory chłodzące aktywnie (potrzebują większej powierzchni odprowadzającej ciepło absorbowane ze źródła ciepła, aby uzyskać takie same wyniki chłodzenia, jak w wypadku metody aktywnej). Zaletą takiego rozwiązania jest *bezgłośna praca i brak zasilania elektrycznego*. Wadą jest niska wydajność, przez co chłodzenie pasywne nie jest wystarczające, aby schodzić mocno nagrzewające się elementy takie jak procesor CPU.

2. *Aktywne* – chłodzenie, w którym wymianę ciepła miedzy urządzeniem a otoczeniem zapewnia radiator, na którym montuje się wentylator. Zadaniem wentylatora jest wymuszenie obiegu powietrza pomiędzy żeberkami radiatora, co ma znaczący wpływ na spadek temperatury chłodzonych podzespołów. Chłodzenie aktywne jest wprawdzie bardzo wydajne, ale powoduje duży hałas wytwarzany przez wirniki wentylatorów i wymaga dodatkowego zasilania wentylatora.

*Ponieważ większość zestawów chłodzących powietrzem pracuje głośno*, popularność zyskują połączenia wentylatora z czujnikiem temperatury. Czujnik taki, umieszczany zwykle na radiatorze, mierzy jego temperaturę i w zależności od niej zwiększa lub zmniejsza prędkość obrotowa wentylatora. Ze względu na budowę tego zestawu o jego wydajności decydują cztery czynniki: materiał, z którego wykonany jest radiator, wielkość powierzchni radiatora, wydajność wentylatora i temperatura otoczenia - a więc w praktyce wnętrza obudowy komputera. Innym sposobem zmniejszenia hałasu wydzielanego przez wentylator jest zwiększenie jego średnicy oraz zmniejszenie prędkości obrotowej zachowując tą samą wydajność chłodzenia.

*Radiator* – element wykonany z metalu (aluminium lub miedzi) służący do wymiany ciepła pomiędzy podzespołami komputera takimi jak procesor CPU, procesor karty graficznej GPU, procesor karty muzycznej SPU, chipsety płyty głównej a otoczeniem. Stosuję się go w celu ochrony podzespołów przed zbyt wysoką temperaturę.

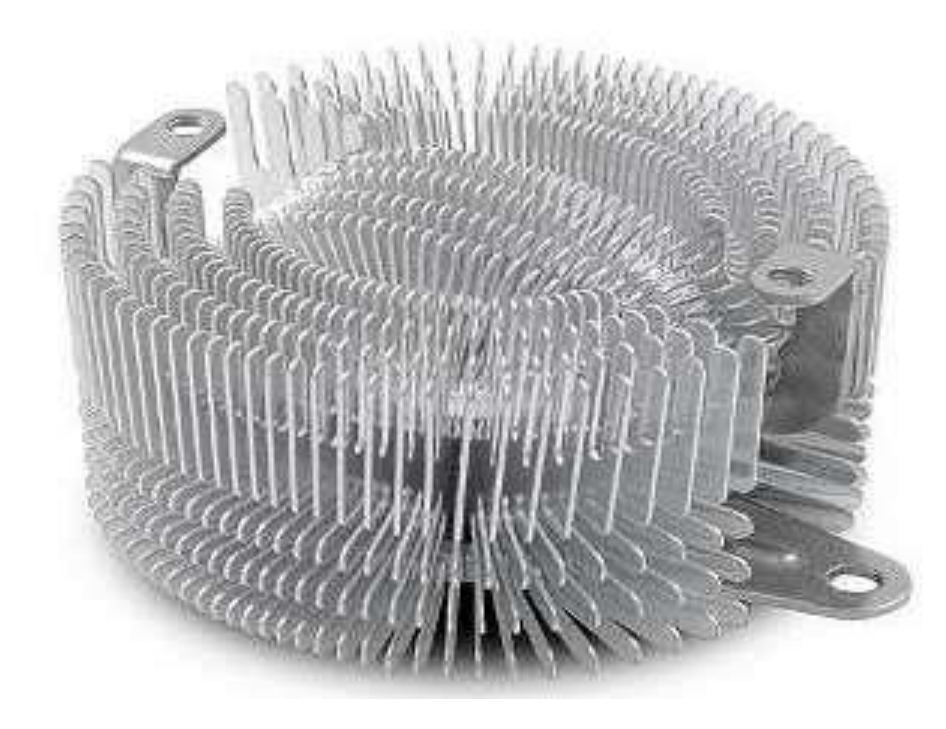

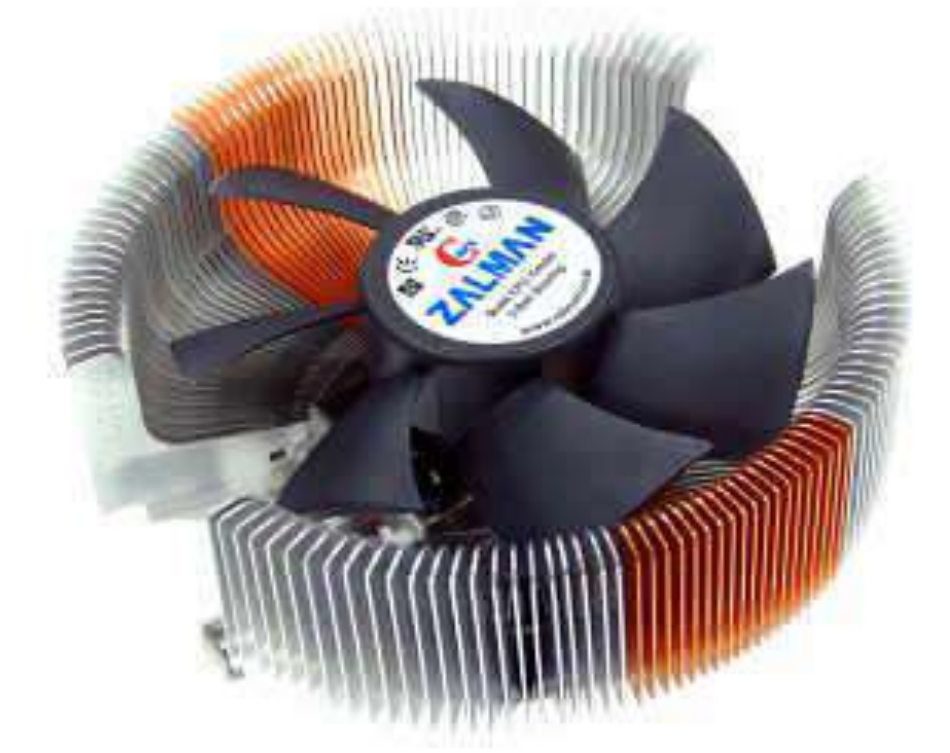

*Radiator pasywny* – wykonany w całości z aluminium, chłodzący chipset płyty głównej.

*Radiator aktywny aluminiowo – miedziany* wykonany z dwóch materiałów w celu zwiększenia wydajności chłodzenia oraz obniżenia ceny. Rozwiązanie to zapewnia lepsza wydajność w porównaniu do radiatorów wykonanych z samego aluminium.

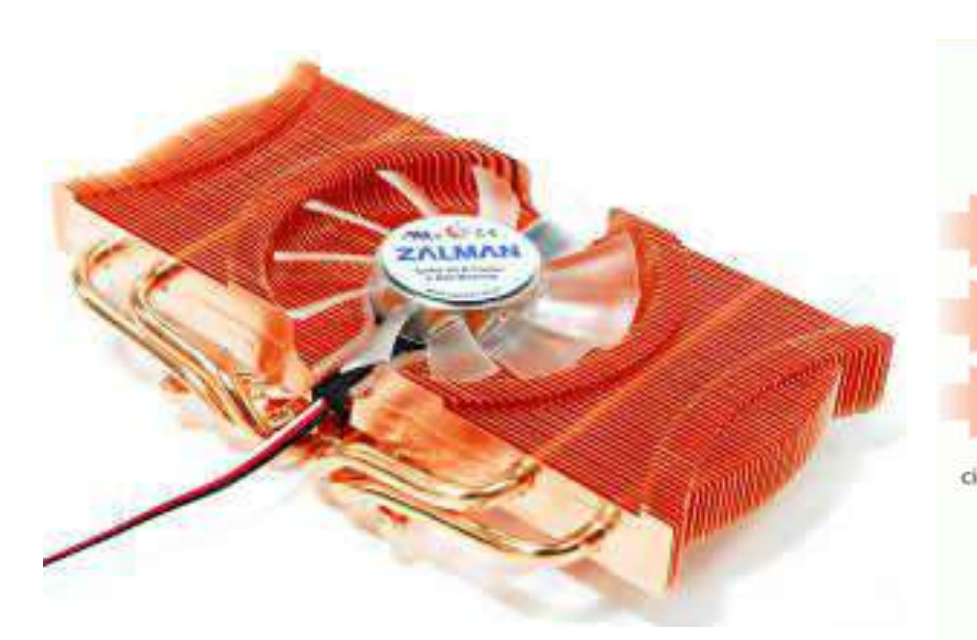

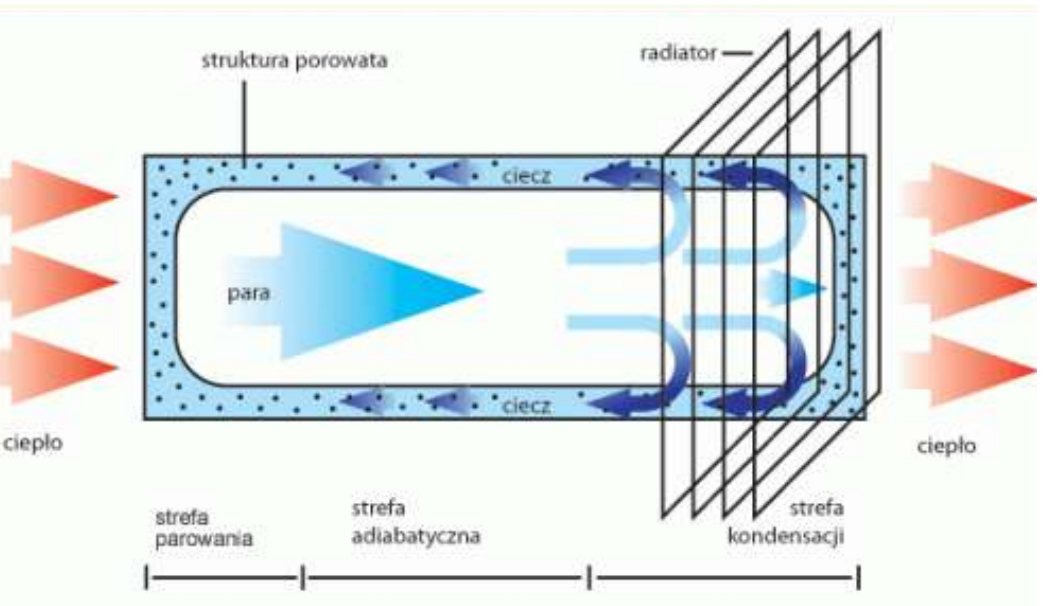

*Radiator z ciepłowodami (heat-pipe) wykonany w całości z miedzi.* Przewodność ciepła miedzi wynosi 400 [W/m\*K], co daje wartość dwukrotnie wyższa niż aluminium, dzięki czemu zapewniają szybsze odprowadzanie ciepła. Radiatory miedziane są jednak znacznie droższe i cięższe, co może utrudniać montaż i transport.

*Radiatory (heat-pipe)* – są bardzo wydajne. Odprowadzają doskonale ciepło dzięki zastosowanym ciepłowodom (ang. heat-pipe). Ciepłowód jest wypełniony cieczą o niskiej temperaturze wrzenia (30 stopni Celsjusza), która zmienia się w parę przenosząc ciepło do radiatora. Rysunek przedstawia sposób działania chłodzenia heatpipe.

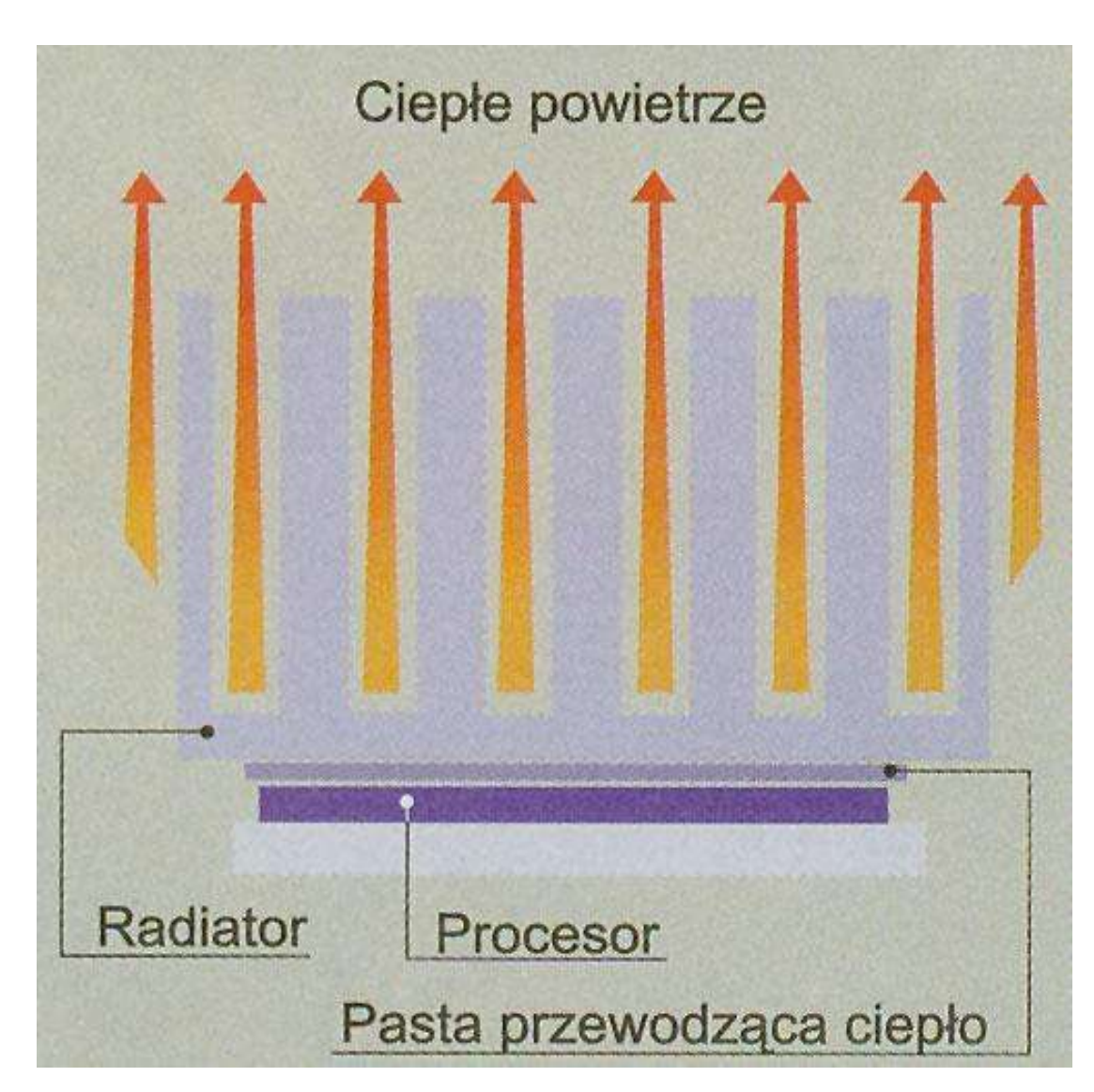

# *Zasada montażu radiatora*.

Powierzchnię pomiędzy radiatorem a procesorem powinna wypełniać pasta termoprzewodząca, której zadaniem jest wypełnienie mikro nierówności na powierzchni radiatora.

Zastosowanie pasty termoprzewodzącej zwiększa wydajność oddawania ciepła z rdzenia procesora do radiatora.

# *Rodzaje past termoprzewodzących:*

- 1. pasta silikonowa
- 2. taśma termoprzewodzaca
- 3. Pasta z domieszką srebra
- 4. Pasta na bazie płynnego metalu
- 5. Podkładka termoprzewodząca

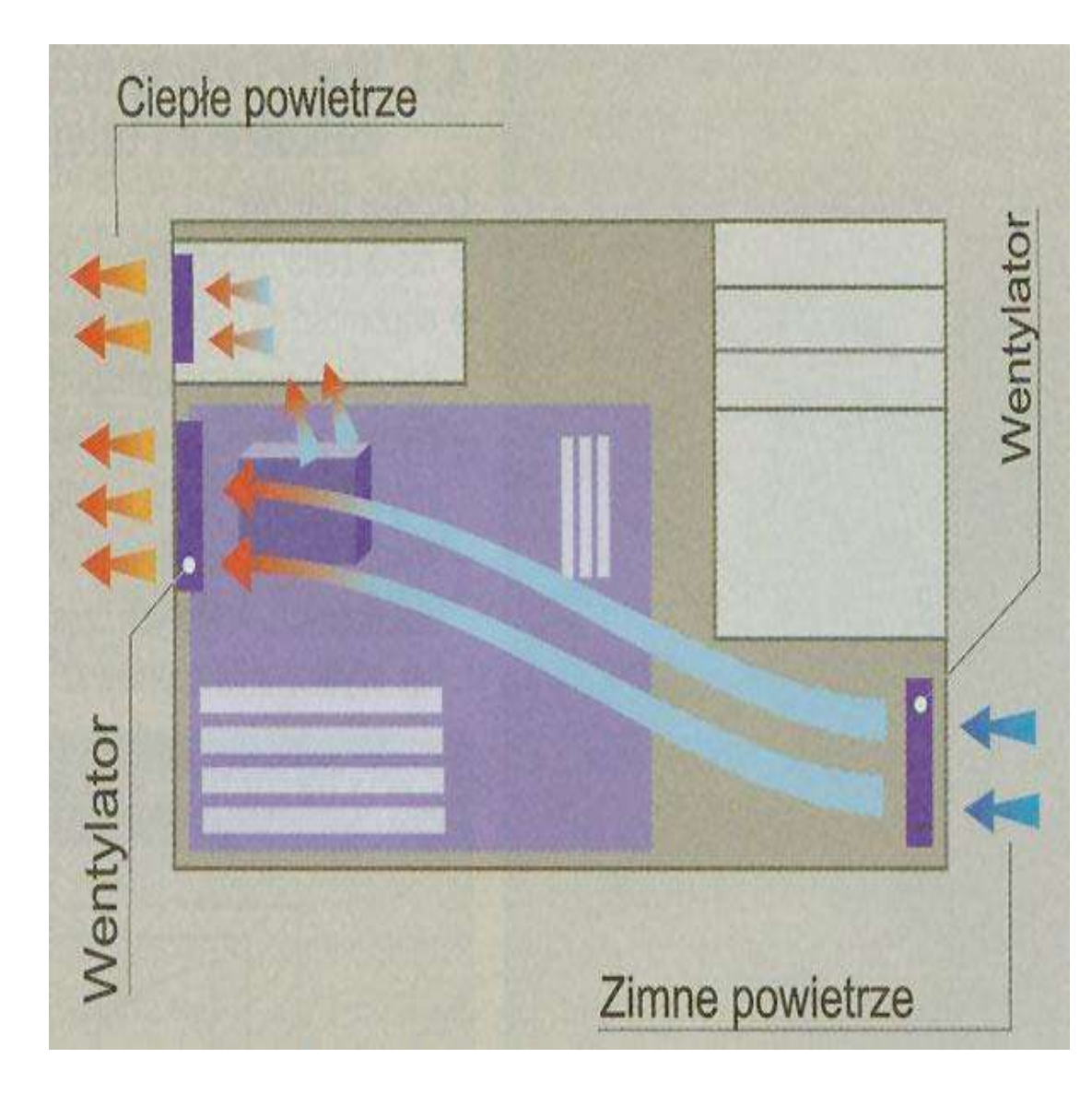

### **Cyrkulacja powietrza w obudowie**

Obok dobrego zestawu chłodzącego, elementem wpływającym na efektywność chłodzenia procesora jest odpowiednia cyrkulacja powietrza, która polega na stałej wymianie rozgrzanego powietrza wewnątrz obudowy na chłodniejsze z zewnątrz.

Należy pamiętać, że temperatura procesora przy zastosowaniu tradycyjnego zestawu chłodzącego powietrzem - nigdy nie będzie niższa niż temperatura otoczenia (wewnątrz obudowy). Aby zapewnić odpowiednie chłodzenie procesora, trzeba pamiętać o zachowaniu odpowiedniej wymiany ciepłego powietrza wewnątrz obudowy na chłodniejsze z zewnątrz.

**Cele nauczania:**

**Wiadomości** – Klawiatury. Urządzenia wskazujące. Drukarki: budowa, zasada działania, rodzaje. Skanery: budowa, zasada działania, rodzaje, podstawowe parametry. Aparaty i kamery cyfrowe.

**Umiejętności** - Scharakteryzować budowę i zasadę działania drukarek: atramentowych, igłowych i laserowych, dobrać odpowiedni typ drukarki do charakteru wydruków, scharakteryzować budowę i zasadę działania skanera.

### **Klawiatura, mysz komputerowa, TrackBall, Touchpad.**

**Klawiatura komputerowa** – uporządkowany zestaw [klawiszy](http://pl.wikipedia.org/wiki/Klawisz) służący do ręcznego sterowania urządzeniem lub ręcznego wprowadzania [danych](http://pl.wikipedia.org/wiki/Dane). W zależności od spełnianej funkcji klawiatura zawiera różnego rodzaju klawisze – alfabetyczne, cyfrowe, znaków specjalnych, funkcji specjalnych, o znaczeniu definiowanym przez użytkownika.

*Zasada działania -* na klawiaturze komputerowej każde naciśnięcie lub puszczenie klawisza powoduje wysłanie [sygnału](http://pl.wikipedia.org/wiki/Sygna%C5%82) do komputera. Każdy klawisz ma przypisaną własną parę sygnałów, zwanych "scancode". [Bluetooth.](http://pl.wikipedia.org/wiki/Bluetooth) Klawiatury wprowadzające znaki łacińskie występują najczęściej w tzw. układzie [QWERTY](http://pl.wikipedia.org/wiki/QWERTY) (od pierwszych liter w lewym, górnym rogu klawiatury), rzadziej [QWERTZ](http://pl.wikipedia.org/wiki/QWERTZ) (klawiatury niemieckie czy polskie w tzw. [układzie maszynistki](http://pl.wikipedia.org/wiki/Klawiatura_maszynistki))

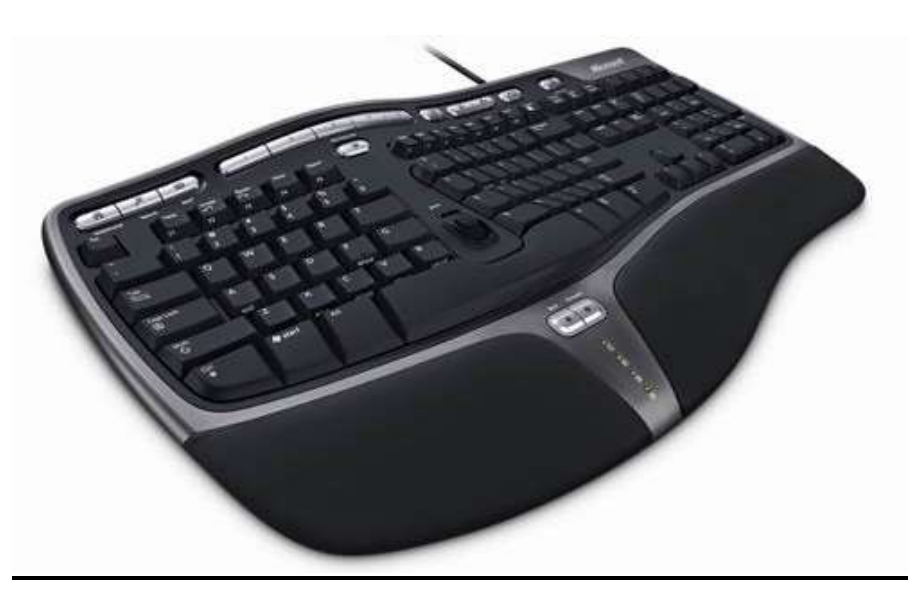

Klawiatura ergonomiczna

# **MYSZ OD WEWNATRZ...**

#### **Jak działają myszy?**

Ruchy myszą komputer tłumaczy na odpowiednie ruchy wskaźnika po ekranie. Kliknięcia na przyciski uruchamiają natomiast różne procesy systemu operacyjnego albo programów. Myszy mają przynajmniej dwa przyciski, ale modele przeznaczone dla graczy mogą ich mieć nawet 15. Do obsługi Windows wystarczają dwa przyciski, pozostałym w poszczególnych programach można przypisać konkretne funkcje, na przykład strona w przód albo strona wstecz. Rolka daje użytkownikowi możliwość szybkiego przeglądania dłuższych dokumentów albo stron internetowych.

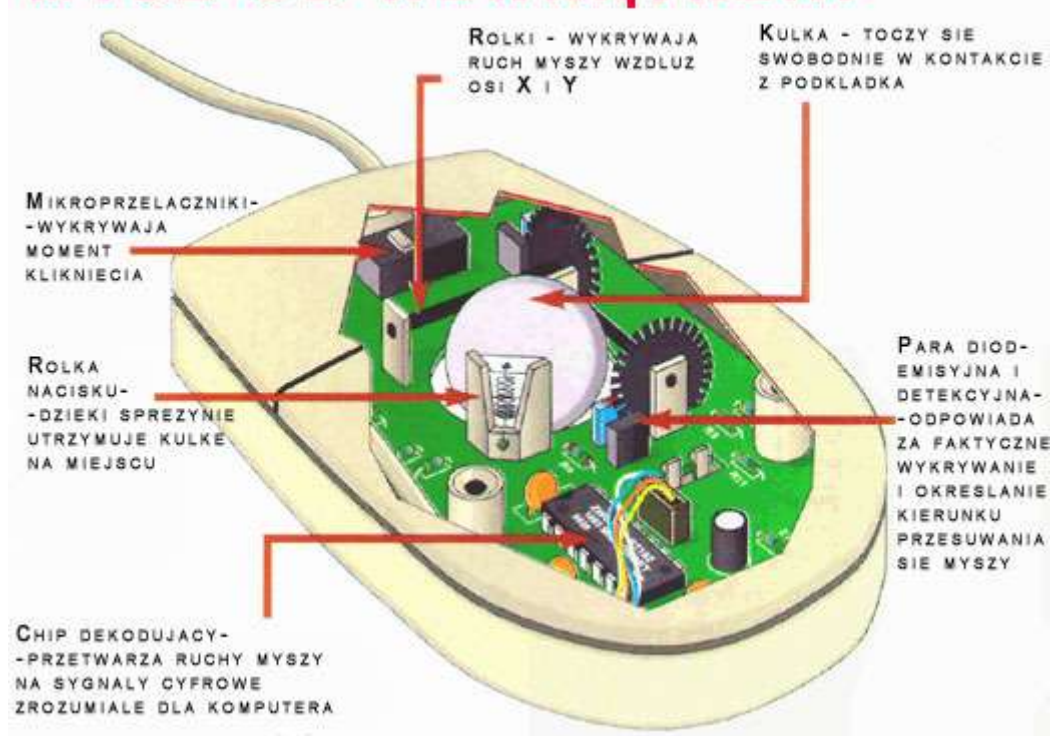

### **Jakie są typy myszy?**

#### *Mysz mechaniczna*

W starszych typach myszy komputer rejestruje ruchy za

pomocą umieszczonej na dole kulki, której obroty przenoszone są na wałki w środku urządzenia. Do nich z kolei przymocowane są małe dziurkowane tarcze połączone z fotokomórkami. Kiedy mysz się porusza, jej ruchy powodują przerwanie promienia światła. Ruchy te są przetwarzane na sygnały elektryczne i wysyłane do komputera. Specjalny program, zwany sterownikiem myszy, oblicza na ich podstawie przemieszczenie myszy. W porównaniu z myszami optycznymi i laserowymi myszy kulowe rejestrują ruchy z mniejszą dokładnością. Oprócz tego na kulce i wałkach gromadzi się dużo kurzu i zanieczyszczeń. Cierpią na tym precyzja i komfort pracy - transfer poleceń użytkownika do komputera jest mniej dokładny. Czyszczenie jest skomplikowane: użytkownik musi otworzyć mysz od spodu i dokładnie oczyścić z kurzu małe kółeczka w środku urządzenia. Jedyną zaletą myszy kulowych jest niskie zużycie prądu.

#### *Myszy LED, optyczne*

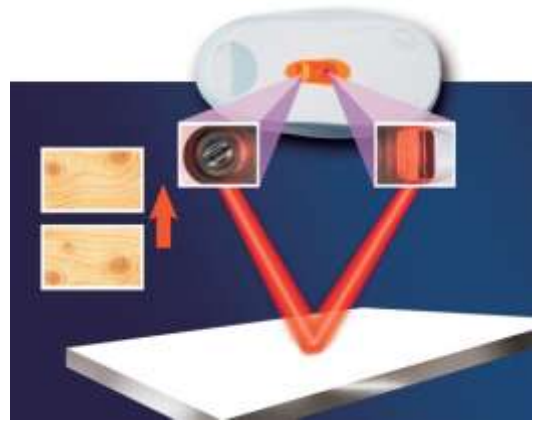

Takie myszy mają na dole świecącą diodę, która rzuca promień światła na podłoże. Promień odbija się od powierzchni i trafia do minimatrycy, która rejestruje kilka tysięcy obrazów na sekundę. Mały procesor w myszy bada poszczególne obrazy pod kątem zmian powierzchni i rozpoznaje w ten sposób, w jakim kierunku i z jaką prędkością porusza się mysz. Ta technologia jest skuteczna na wielu rodzajach powierzchni, ale na powierzchniach bardzo gładkich, takich jak lustra, szkło i powierzchnie lakierowane, efekty są słabe - obrazy za mało się od siebie różnią. Wskaźnik myszy będzie bezładnie miotał się po ekranie albo wręcz wcale się nie poruszy. Pomocą więc będzie podkładka. W porównaniu z myszą mechaniczną mysz optyczna jest znacznie bardziej niezawodna i dokładna. Widać to zwłaszcza podczas pracy z programami graficznymi i w grach. Jedynymi ruchomymi częściami są przyciski i rolka - oszczędza to uciążliwego

czyszczenia. Obowiązkiem użytkownika jest wyłącznie usunięcie zanieczyszczeń ze spodu urządzenia - dzięki temu nasz gryzoń wciąż gładko będzie ślizgał się po blacie biurka.

Tak działają myszy optyczne i laserowe - myszy diodowe i laserowe oświetlają powierzchnię, po której mysz się porusza, a matryca rejestruje odbicia światła. Miniprocesor z różnic pomiędzy zarejestrowanymi po sobie obrazami oblicza kierunek i szybkość ruchu myszy. Na przedstawionym obok schemacie mysz porusza się w górę

#### *Mysz laserowa*

Myszy laserowe są kolejnym ogniwem ewolucji myszy optycznych. Miejsce świecącej diody zajął w nich niewidoczny dla ludzkiego oka promień lasera. Jest on bardziej precyzyjny od diody i pozwala na dokładniejsze sterowanie kursorem. Kolejną zaletą jest zużycie prądu - mniejsze niż w przypadku myszy z diodą. Oprócz tego myszy laserowe lepiej funkcjonują na powierzchniach płaskich, jednak na szkle - tak samo jak mysz optyczna - mysz laserowa będzie zupełnie bezużyteczna.

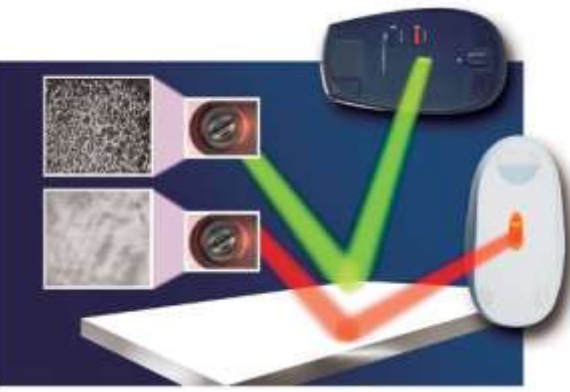

Dlaczego myszy laserowe działają lepiej od optycznych - myszy laserowe (zielony promień) pracują z wyższą rozdzielczością niż tradycyjne myszy optyczne (czerwony promień) i rejestrują ostrzejsze obrazy. Dlatego na gładkich powierzchniach myszy laserowe lepiej rozpoznają mikroskopijne nierówności i dzięki temu znacznie precyzyjniej można nimi sterować wskaźnikiem na ekranie.

# *Mysz z niebieską diodą*

Ta odmiana to nowość. Niebieski promień światła oświetla powierzchnię cztery razy większą niż laser i dzięki temu mysz z niebieską diodą będzie funkcjonować również tam, gdzie posłuszeństwa odmówi nawet mysz laserowa, na przykład na dywanie, marmurze, drewnie albo granicie, ale nie na szkle i powierzchniach polerowanych.

Producenci myszy co rusz wprowadzają nowe technologie: szeroki promień niebieskiego światła w myszy BlueTrack Microsoftu zwiększa dokładność na powierzchniach takich jak dywan, drewno i marmur

# **Jak podłącza się mysz do peceta?**

# *port PS/2*

Już bardzo niewiele myszy wykorzystuje zieloną wtyczkę PS/2 znajdującą się z tyłu każdego peceta. Myszy PS/2 nie można odłączać ani podłączać podczas pracy komputera - urządzenie nie zostanie wykryte, a system operacyjny może się zawiesić.

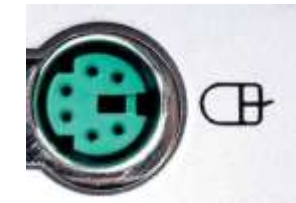

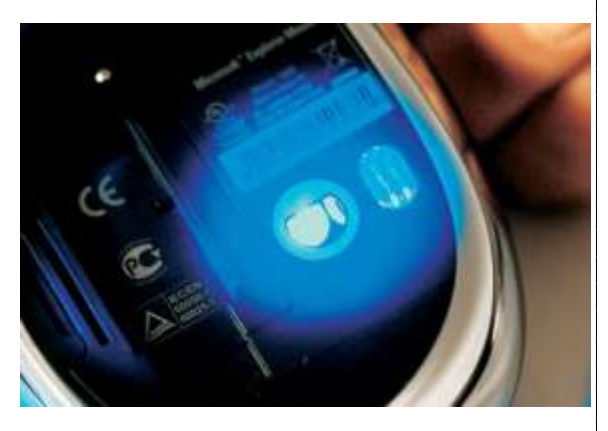

#### *USB*

Bardzo popularne są myszy podłączane do gniazda USB. Można je podłączać i odłączać również podczas pracy komputera. Jeśli nie ma wolnego gniazda USB, mysz można podłączyć za pomocą specjalnego adaptera do gniazda PS/2.

#### *Fale radiowe*

Korzystając z myszy bezprzewodowej, pozbywamy się z biurka przewodu utrudniającego wygodne sterowanie myszą. Większość modeli bezprzewodowych transmituje do odbiornika (podłączonego do peceta za pomocą gniazda USB) sygnał radiowy.

#### *Bluetooth*

Myszy na Bluetooth są drogie, ale ich zaletą jest kodowanie wysyłanego sygnału, dzięki czemu w przeciwieństwie do myszy radiowych są bardziej odporne na zakłócenia. Oprócz tego wiele nowoczesnych pecetów wyposażonych jest w odbiornik Bluetooth - odpada więc konieczność podłączania stacji bazowej do USB.

# *Podczerwień IrDA*

*[Technologia](http://pl.wikipedia.org/wiki/Technologia) IrDA* wykorzystuje skupioną wiązkę [światła](http://pl.wikipedia.org/wiki/%C5%9Awiat%C5%82o) w paśmie podczerwonym. Warunkiem zastosowania IrDA jest posiadanie, co najmniej dwóch [urządzeń,](http://pl.wikipedia.org/wiki/Urz%C4%85dzenie) pomiędzy którymi nie ma niczego, co by utrudniało ich wzajemną widoczność.

**Wszystkie myszy bezprzewodowe mają jedną wadę:** zasilane są nie z komputera, ale z baterii lub akumulatorów, które trzeba regularnie wymieniać lub ładować. Oprócz tego myszy bezprzewodowe są cięższe i reagują nieco wolniej.

# **Oprócz sposobu podłączenia ważne są następujące kryteria:**

*Kształt -* dopasowane do kształtu dłoni myszy ergonomiczne - muszą dobrze leżeć w dłoni i dawać się wygodnie chwytać. *Precyzja -* o precyzji myszy decyduje rozdzielczość matrycy. Jeśli matryca rejestruje obraz wysokiej rozdzielczości, komputer otrzyma dokładny obraz ruchu myszy. Kolejną zaletą wysokiej rozdzielczości (mierzonej w dpi, czyli dots per inch - punktów na

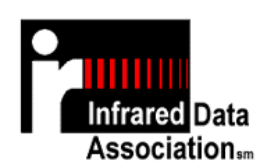

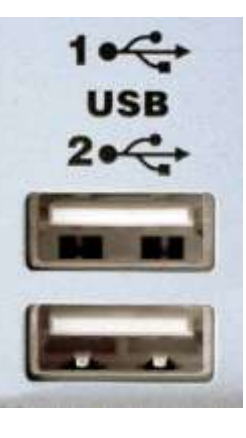

cal) jest możliwość zwiększenia szybkości wskaźnika myszy bez utraty dokładności. Do pracy biurowej wystarczy mysz o rozdzielczości 800 dpi, mysz dla grafika powinna mieć przynajmniej 2000 dpi.

*Czas reakcji -* krótki czas reakcji ważny jest przede wszystkim w grach akcji 3D. Ten parametr informuje, ile obrazów może zarejestrować i przetworzyć matryca. Długi czas reakcji przy gwałtownych ruchach myszą może skutkować niekontrolowanymi skokami wskaźnika. Wiele myszy przeznaczonych dla graczy ma szybkość reakcji przekraczającą nawet 5000 obrazów na sekundę.

*Przyciski -* dwa przyciski i rolka to absolutne minimum pozwalające na sprawną obsługę komputera, ale gracze ucieszą się z każdego dodatkowego przycisku.

*Długość przewodu -* przewód myszy na USB musi mieć wystarczającą długość. Jeśli pecet stoi pod biurkiem, to najczęściej wystarczy zwykły przewód dwumetrowy.

# **Jakie są alternatywy dla myszy?**

Nie zawsze mysz jest optymalnym sposobem na komunikację z pecetem, zwłaszcza kiedy ilość miejsca jest ograniczona. Wtedy można skorzystać z innych urządzeń wskazujących:

# *Panel dotykowy (touchpad)*

To czuła na dotyk powierzchnia, pod którą znajduje się siatka z elektrodami. Użytkownik, przesuwając palcem po touchpadzie, zmienia napięcie w elektrodach. Panel przetwarza te zmiany na informacje o ruchach - dzięki nim

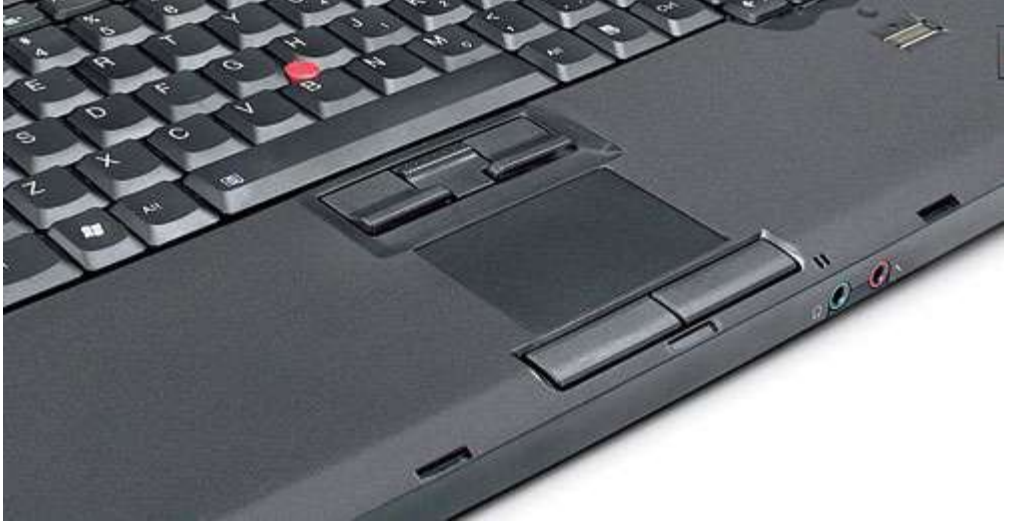

wskaźnik będzie przemieszczał się po ekranie. Touchpad znajdziemy we wszystkich notebookach, w niektórych laptopach oprócz panelu dotykowego znajduje się również *trackpoint*. W większości przypadków umieszczony jest on w środku klawiatury i można go wykorzystywać tak jak dżojstik. Im silniej naciśnie się na trackpoint w określonym kierunku, tym szybciej wskaźnik myszy będzie poruszał się po ekranie.

#### *Trackball*

Jest to w zasadzie odwrotność myszy kulowej. Użytkownik dłonią obraca kulę i tym samym przemieszcza wskaźnik myszy. Obudowa trackballa nie porusza się przy tym. Jednak ta alternatywa myszy ostatnio praktycznie zniknęła, zarówno z rynku notebooków, jak i komputerów stacjonarnych.

Trackball to już absolutna rzadkość - posługiwanie się nim wymaga sporej wprawy: użytkownik steruje ruchami wskaźnika, obracając palcem kulę. Trackballe są wprawdzie większe od konwencjonalnych myszy, ale wymagają o wiele mniej miejsca: obudowa pozostaje nieruchoma

#### *Tablety graficzne*

Korzystają z nich przede wszystkim zawodowi graficy. Tablet składa się z rysika (czasami zasilanego baterią) i wrażliwego na dotyk pulpitu, który przewodem połączony jest z komputerem. Oprogramowanie przetwarza ruchy rysika po tablecie na sygnał elektryczny, a następnie na narysowaną linię. Siła nacisku rysika na panel przekłada się na grubość linii na rysunku.

#### *Ekrany dotykowe*

Pozwalają na sterowanie systemami operacyjnymi i programami za pomocą palca albo rysika. Tę technologię stosuje się od dawna w palmtopach i specjalnych notebookach zwanych tabletami PC.

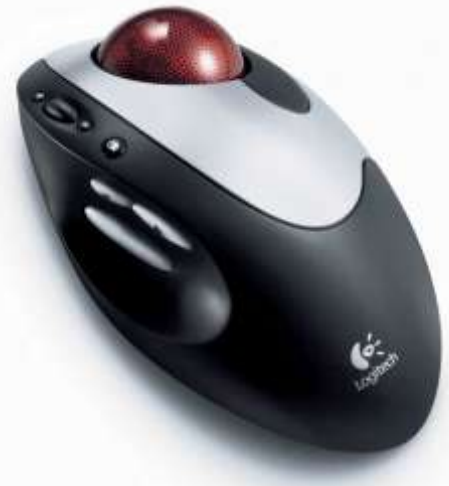

#### **Drukarka igłowa, atramentowa, laserowa, termiczne.**

**Typy i rodzaje drukarek**

Igłowe, laserowe, atramentowe i termiczne.

**Drukarki igłowe - mozaikowe (dot printers)** Drukarka mozaikowa (igłowa) należy do drukarek uderzeniowych (impact), w których obraz na powierzchni papieru jest tworzony przez element uderzający przez taśmę barwiącą z taką siłą, że część barwnika pozostaje na papierze. W drukarce mozaikowej do drukowania służy głowica, mająca zazwyczaj 9 lub 24 ruchome igły, które mogą wysuwać się z

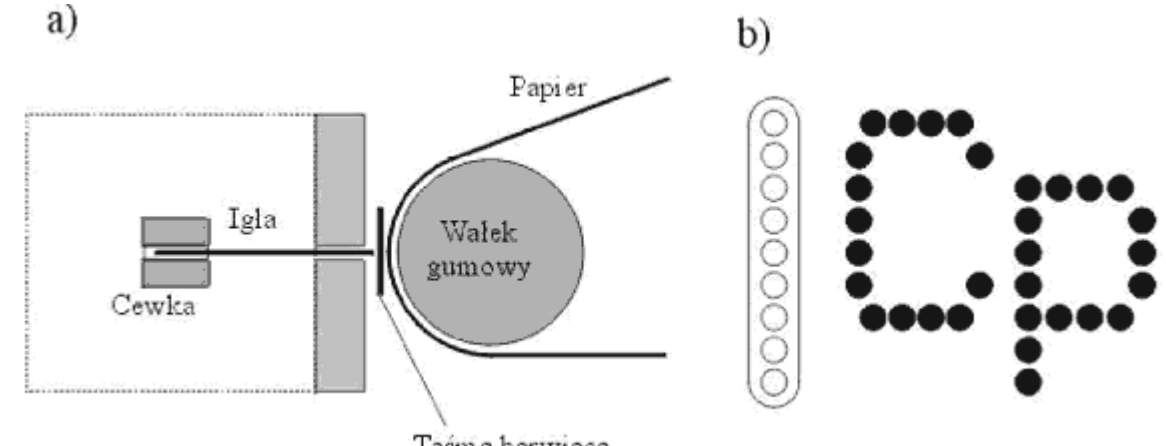

Tasma barwiaca

głowicy pod wpływem pola magnetycznego cewki. Igły te uderzają przez taśmę barwiącą w papier dociśnięty do gumowego wałka. Mechanizm napędowy przesuwa głowicę poziomo i co pewien odstęp następuje pobudzenie cewek. Przy jednokrotnym pobudzeniu drukowanie są punkciki umieszczone jeden nad drugim, odpowiadające poszczególnym igłom (wszystkie, niektóre lub żaden). Przy druku powtarzanym w regularnych odstępach na papierze jest tworzony obraz złożony z siatki punkcików i wysokości odpowiadającej wysokość głowicy. Po wydrukowaniu jednej linii papier jest przesuwany w górę i drukowana jest następna linia. W ten sposób powstaje obraz złożony z siatki punktów o regularnych odstępach w poziomie i w pionie ("mozaika"), mogący zajmować całą stronę papieru.

Utworzony obraz może przedstawić znaki pisarskie, znaki graficzne i dowolne układy punktów (podobnie jak na ekranie monitora). Drukarka mozaikowa może pracować w trybie tekstowym, drukując znaki o wzorach zapamiętanych w pamięci drukarki (komputer podaje tylko numery ich kodów), i w trybie graficznym, drukując obraz zgodnie z otrzymanymi z komputera sygnałami określającymi położenie każdego punktu obrazu.

W drukarkach mozaikowych stosuje się zarówno papier w pojedynczych arkuszach, jak i papier perforowany, z otworami po bokach służącymi do precyzyjnego przesuwania go w drukarce, poskładany w arkusze (tzw. składanka). W niektórych drukarkach stosuje się papier we wstędze bez perforacji (dostarczany w postaci zwoju).

Budowa drukarki igłowej.

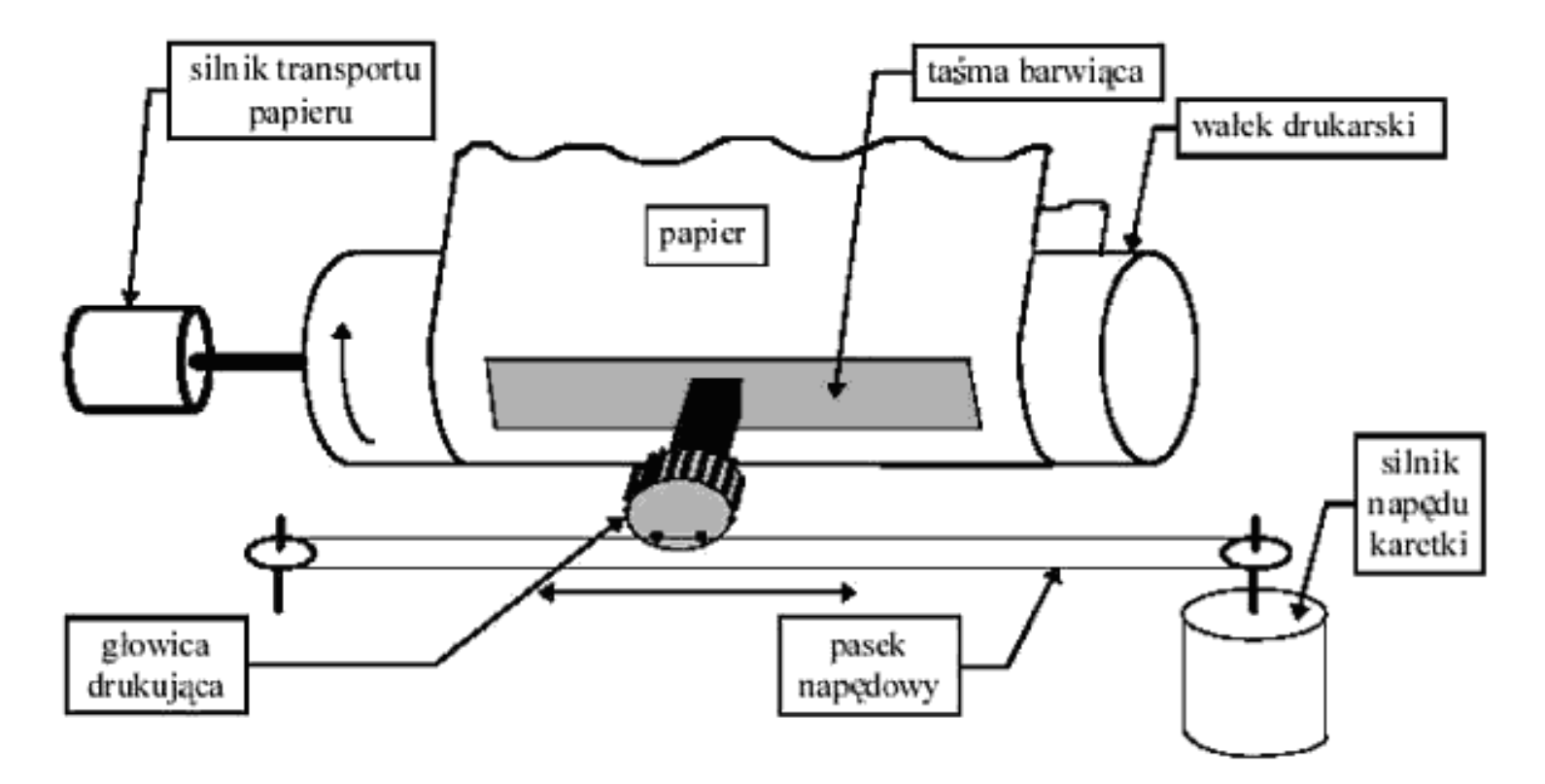

#### **Drukarki atramentowe (ink jet printers)**

Drukarka atramentowa, podobnie jak mozaikowa, ma głowicę przesuwaną poziomo i też drukuje tekst po jednej linii, z tym, że głowica składa się nie z taśmy barwiącej ale ze specjalnego układu dysz z zamontowanym pojemniczkiem na tusz. Należy ona do drukarek nieuderzeniowych (non-impaci). Atrament (tusz) jest "wystrzeliwany" z głowicy małymi kropelkami bezpośrednio na papier, przy czym kropla może być wypychana przez pęcherzyk gazu (buble - bąbelek) powstający w wyniku podgrzewania atramentu bądź w wyniku oddziaływania mechanicznego głowicy wykorzystującej zjawisko piezoelektryczne (drukarki atramentowe piezoelektryczne). W drukarce atramentowej nie można drukować na papierze wielowarstwowym (ze względu na sposób powstawania obrazu). Jako drukarki nieuderzeniowe, pracują ciszej od drukarek mozaikowych. Drukarki atramentowe są zazwyczaj drukarkami kolorowymi, pozwalającymi uzyskiwać obrazy o bardzo dobrej, jakości (wierności kolorów).

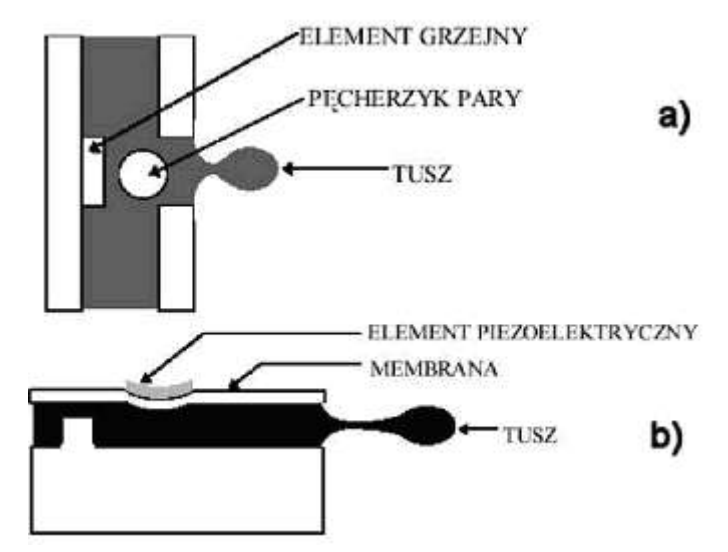

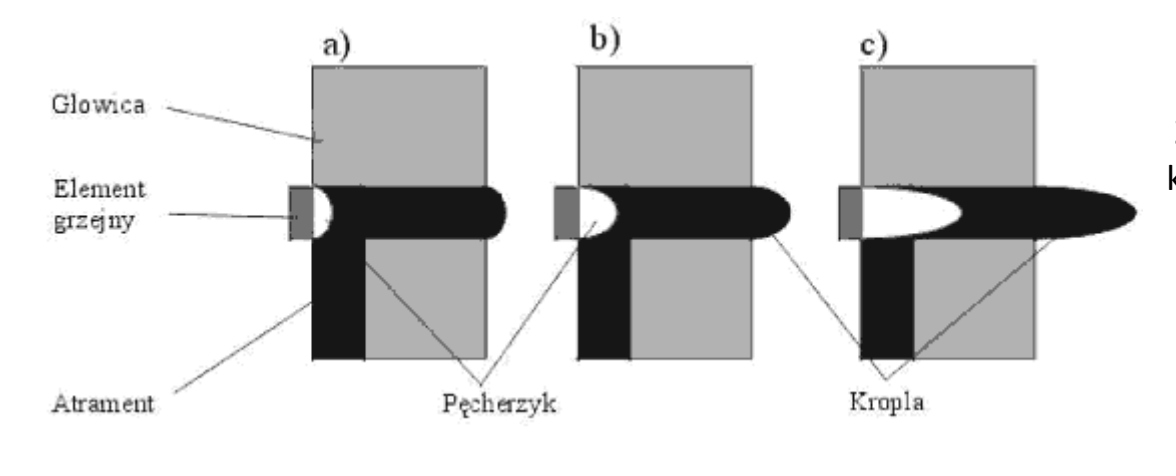

Zasada działania drukarki atramentowej termicznej kolejne fazy powstawania kropli wyrzucanej z głowicy.

# **Drukarka laserowa (laser jet printers)**

Drukarka laserowa tworzy obraz na podobnej zasadzie jak kserokopiarka (jest, więc drukarką nieuderzeniową). W odróżnieniu od drukarki mozaikowej i atramentowej drukarka laserowa nie tworzy obrazu linia po linii, lecz od razu całą stronę. Kolejne etapy powstawania wydruku to:

Cała powierzchnia światłoczułego bębna pokrywana jest ładunkiem elektrycznym, promień lasera "rysuje" na bębnie treść wydruku (tekst, rysunek), zmieniając w tych miejscach ładunek na dodatni, na bęben nanoszony jest proszek barwiący tzw. toner ("tusz w proszku"), który naładowany jest ujemnie, a więc jest zgodnie z prawami fizyki przyciągany tylko do obszaru rysunku, wprowadzany jest papier, a toner przenosi się na papier metodą stykową (docisk), naniesiony na papier obraz jest utrwalany termicznie w temperaturze 180 - 200 stopni, gotowe strony (od 4 do 16 na minutę) opuszczają drukarkę, a bęben czyszczony jest z resztek tonera.

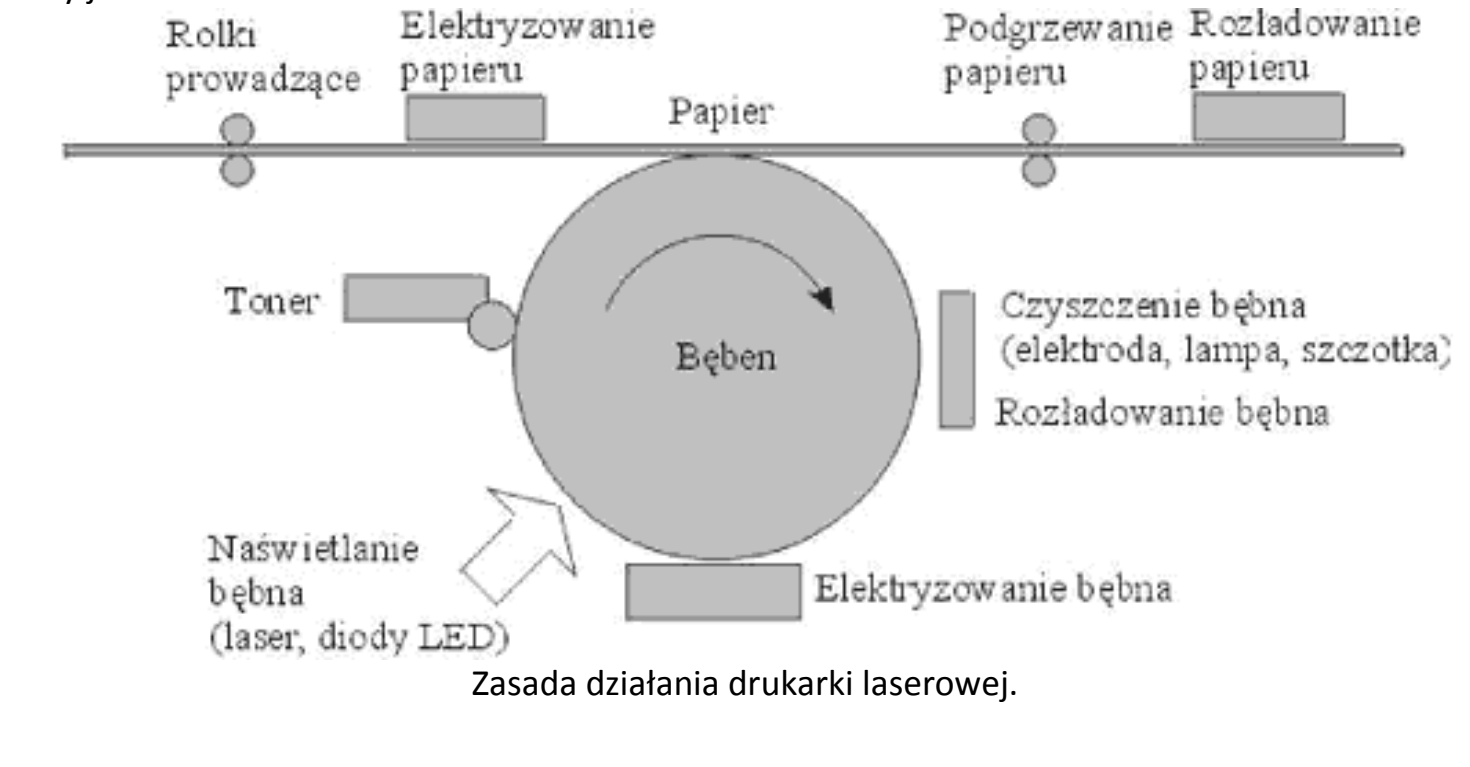

W odróżnieniu od kserokopiarki obraz na bębnie nie powstaje w wyniku "sfotografowania" oryginału, lecz przez oddziaływanie na bęben sygnałów z komputera. Służy do tego zazwyczaj laser - stąd nazwa drukarki. Czasem zamiast lasera stosuje się diody świecące LED - są to tzw.

Drukarka laserowa ma duże wymagania nie tylko, co, do jakości, ale i co do grubości papieru (zbyt cienki może się pomiąć i zablokować w mechanizmie drukarki, zbyt gruby może mechanizm uszkodzić). Zazwyczaj drukarka pobiera papier z pojemnika, choć można ręcznie podawać pojedyncze arkusze.

# **Język opisu strony**

Drukarki atramentowe i laserowe są czasami określane, jako drukarki stron, ponieważ przetwarzają zazwyczaj w pamięci całą stronę, zanim przeniosą ją na papier. Zupełnie inaczej odbywa się to w drukarkach igłowych operujących na znakach. Gdy komputer komunikuje się z drukarką robi to za pomocą specjalnego języka, nazywanego językiem opisu strony lub w skrócie PDL (Page Description Language). Zadaniem języka opisu strony jest przekonwertowanie wszystkich drukowanych elementów na strumień danych przesyłanych do drukarki. Gdy kod PDL dociera do drukarki, to jest przez nią wewnętrznie przetwarzany na wzór punktów na stronie. Aktualnie wykorzystuje się zazwyczaj dwa standardy języka opisu strony:

# *PCL,*

# *Postscript.*

Drukarki, które nie korzystają z języka opisu strony kontrolują proces wydruku za pomocą tzw. znaków sterujących umieszczanych wewnątrz drukowanego dokumentu.

*PCL (Printer Control Language* - język kontroli drukarki) jest językiem opisu strony zaprojektowanym w latach 80-tych przez firmę Hewlett Packard na potrzeby drukarek własnej produkcji. Ponieważ jednak drukarki HP zaczęły dominować na rynku, stąd język PCL stał się standardowym językiem opisu strony.

*PostScript* - jest językiem strony rozwijanym przez firmę Adobe od 1985 roku. W początkowym okresie język Postscript był językiem opisu strony zdecydowanie bardziej nowatorskim i mającym większe możliwości, niż język PCL. Np. od samego początku zakładał możliwość skalowania czcionek i obsługę grafiki wektorowej, co w języku PCL zostało dodane kilka lat później. Czcionki są najczęściej drukowanym elementem przez drukarki. Termin czcionka określa krój pisma w określonym stylu i rozmiarze (rozmiar podaje się w punktach - 72 punkty równają się jednemu calowi). Istnieją dwie metody drukowania czcionek:

• *czcionki bitmapowe* - aby drukować ten sam krój pisma o innym rozmiarze potrzeba innych rysunków (wzorów znaków), • *czcionki skalowalne* - drukarka przechowuje tylko jeden rodzaj każdego kroju pisma i w zależności od rozmiaru skaluje go do odpowiedniej wielkości (obecnie zdecydowanie najczęściej wykorzystywana metoda druku czcionek). Oryginalną technologię skalowania czcionek posiadał od początku istnienia język opisu strony PostScript, który wymaga od użytkownika zainstalowania odpowiedniego oprogramowania służącego do przesyłania do drukarki odpowiednich wzorców (Adobe Type Manager). Inną technologią skalowania czcionek jest tzw. standard TrueType, który tym się różni od skalowania PostScript, że sam system operacyjny przejmuje rolę przygotowania odpowiednich wzorców znaków przesyłanych do drukarki.

*Pewnego rodzaju hybrydą, czyli połączeniem drukarki termicznej i igłowej*, z jakością druku porównywalną do laserowej, jest drukarka *termotransferowa*. Wydruk uzyskiwany jest poprzez podgrzanie i dociśnięcie taśmy pokrytej topiącym się barwnikiem do papieru. Zasada ta umożliwia tworzenie wydruków o czystych kolorach (nie tylko odcieniach szarości) i dużej trwałości i rozdzielczości, wadą konieczność używania jednorazowych taśm barwiących (jednorazowych, bo po nałożeniu barwnika z taśmy zostaje na niej puste miejsce), zaletą cicha praca i możliwość drukowania na folii.

Technika *termosublimacji* jest ulepszoną wersją opisanej powyżej. Tu nie farba jest przenoszona na papier, a jej opary. Farba sublimuje (zmienia stan ze stałego na gazowy) i osiada na specjalnym papierze. Kolorystycznie jest to drukarka nie do pobicia przez żadną inną. Liczba barw jest ogromna, a przejścia między barwami są idealnie płynne. Wydruk nie różni się specjalnie od fotografii. Cena takiej drukarki odpowiada cenie drukarki laserowej wysokiej, jakości.

*[Drukarka termiczna](http://pl.wikipedia.org/wiki/Drukarka_termiczna)* – drukarka zazwyczaj używana jest w [kasach](http://pl.wikipedia.org/wiki/Kasa_fiskalna) i [drukarkach fiskalnych](http://pl.wikipedia.org/wiki/Drukarka_fiskalna). Drukowanie odbywa się na specjalnym papierze [\(papier termiczny](http://pl.wikipedia.org/wiki/Papier_termiczny)), który pod wpływem ciepła ciemnieje. Zaletą są: szybkość wydruku, bardzo niski poziom hałasu oraz to, że jedynym materiałem eksploatacyjnym jest papier (nie trzeba stosować taśm, tuszy i in.). Wadą jest zanikanie wydruku. Proces ten jest znacznie szybszy w wypadku poddawania wydruków działaniu światła słonecznego lub wysokiej temperatury.

#### **Skanery, plotery.**

**PLOTER -** to urządzenie kreślące rysunki na papierze za pomocą pisaków (lub pojemników z atramentem) wykonując ruchy w osiach X Y. Przeznaczony jest właściwie do kreślenia schematów, planów, map. Nie nadaje się raczej do odwzorowania zdjęć (bitmap). Zamiast pisaka można zastosować inną głowicę i otrzymamy wtedy:

ploter tnący, ploter grawerujący, fotoploter

**SKANER** - służy do wprowadzania (digitalizowania) obrazów lub tekstu z płaskich powierzchni. Skaner płaski – najbardziej popularny posiada przetwornik obrazu (CCD) umożliwiający przechwytywanie światła odbitego. W przypadku skanowania diapozytywów należy stosować przystawkę – pryzmat z lustrem. Rozróżniamy jeszcze inne rodzaje skanerów:

skaner ręczny, skaner bębnowy (do diapozytywów – bardzo duża rozdzielczość),

Za pomocą skanera można wprowadzać również teksty – należy jednak stosować oprogramowanie rozpoznające tekst tzw. OCR.

**Plotery** - są urządzeniami rysującymi kolorowymi pisakami. Najczęściej służą do tworzenia rysunków technicznych, planów, siatek geodezyjnych i wydruków wielkoformatowych. Plotery tnące, w których zamiast pisaków używa się specjalnych "noży" do wycinania elementów (wycinanie komputerowe). Praca plotera jest nadzorowana poprzez język HPGL język sterowania ploterami opracowany przez firmę Hewlett-Packard.

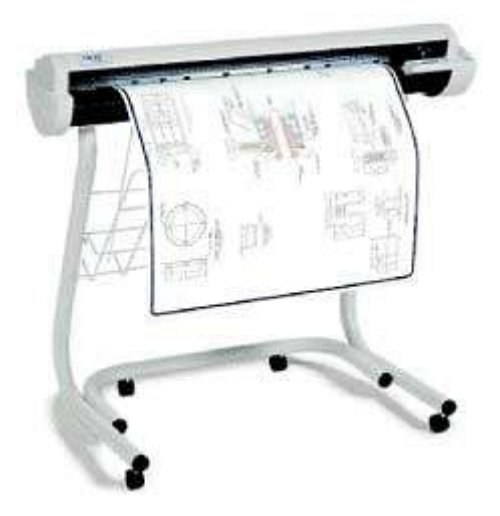

#### **Aparaty i kamery cyfrowe. Projektory multimedialne.**

### **Zasada działania projektora: technologia LCD**

# • *Źródło światła*

W nowoczesnych projektorach źródłem światła jest zazwyczaj lampa wyładowcza. Lampy wyładowcze zaczęto stosować w projektorach z trzech powodów. Po pierwsze mają znacznie większą skuteczność niż żarówki, nowoczesne lampy projekcyjne są w stanie wyemitować nawet 100lm z 1W, podczas gdy specjalistyczne żarówki halogenowe są w stanie dociągnąć do 20lm/W.

Druga zaleta lamp wyładowczych to bardzo małe wymiary. Żarówki dużej mocy mają stosunkowo duży żarnik, przez co gęstość strumienia światła jest stosunkowo mała. Implikuje to konieczność stosowania skomplikowanych układów optycznych do jego skupiania. W odpowiednio skonstruowanej lampie wyładowczej łuk, a więc element, z którego faktycznie wydobywa się światło ma długość nie większą niż 1-1.5mm, przez co gęstość strumienia z takiej lampy jest znacznie większą. Do jego skupienia można użyć mniejszych reflektorów i mniej skompilowanych soczewek. Znacznie upraszcza to konstrukcję projektora, a co jest prostsze w budowie zazwyczaj jest także tańsze.

Trzecią zaletą lampy wyładowczej jest temperatura barwowa generowanego przez nią światła. Aby uzyskać możliwie wierny i naturalny obraz na ekranie projekcyjnym, światło użyte do jego wytworzenia powinno mieć temperaturę z przedziału 5200 do 6500K. Innymi słowy musi być dokładnie takie, jakie emituje nasze słońce. Niestety klasyczne żarówki halogenowe nie są w stanie wytworzyć światłą o temperaturze barowej większej niż 3400K, po prostu nie ma odpowiednich materiałów na żarniki wytrzymujących daną temperaturę. Obraz z projektora oświetlanego żarówką ma charakterystyczne żółtawe zabarwienie. Łuk w lampie wyładowczej może palić się z temperaturą nawet 10000 stopni Celsjusza, ale tak na prawdę ważny jest fakt, iż światło w takiej lampie zjonizowany gaz. Podobnie jak na słońcu. Poprzez

odpowiednie dobranie mieszanki gazowej możemy uzyskać dowolną temperaturę barową światła. Najczęściej jednak w projektorach świecą lampy o temperaturze barwowej 6000K.

# • *Moduł obrazujący*

Główny rozwój projektorów multimedialnych toczy się na polu modułów obrazujących, czyli tych odpowiedzialnych za zamianę sygnału elektrycznego. Na tym polu wykształciły się dwie wiodące technologie obrazowania - LCD i DLP. Ostatnio popularność zyskuje także hybryda obu tych rozwiązań o nazwie LCoS. Każda z nich ma swoje wady i zalety.

# **Technologia LCD**

Liquid Crystal Display, czyli wyświetlacz ciekłokrystaliczny. Projektory zbudowane w oparciu o technologię LCD do pracy wykorzystują fakt, że matryce ciekłokrystaliczne są w stanie przepuszczać światło. Jak działa taki projektor? W dużym uproszczeniu wewnątrz znajduje się mała matryca LCD, na której wyświetlany jest podawany z zewnątrz obraz. Światło z lampy przechodzi przez tą matrycę, a następnie wpada do obiektywu, który za pomocą soczewek rzuca je na ekran.

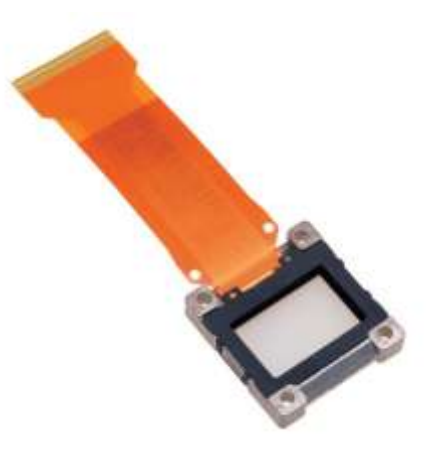

Okazuje się jednak, że te technologia ma sporo wad. Przede wszystkim są trudności w budowie matrycy o odpowiedniej rozdzielczości o tak małych wymiarach. Matryce LCD w projektorach maja wymiary liczone w pojedynczych centymetrach. Jeśli uda się zbudować matrycę o odpowiedniej rozdzielczości to pochłania ona tyle światła, że staje się nieefektywna. Przy tak małych rozmiarach uwidacznia się kolejna wada. Stosunkowo niewielkie wypełnienie obrazu, zazwyczaj na poziomie 70%. Oznacza to, że poszczególne piksele matrycy zajmują 70% powierzchni obrazu, a pozostałe 30% to przerwy między nimi. Jeśli obraz z takiej matrycy powiększymy do rozmiarów kilku metrów na ekranie projekcyjnym, to okazuje się, że gołym okiem widać pojedyncze piksele.

Oczywiście powstały sposoby radzenia sobie z tymi problemami. Przestrzenie międzypikselowe niwelowane są poprzez specjalne układy optyczne, a zbyt mała rozdzielczość matrycy i jej mała przepuszczalność poprzez niezależną obróbkę

każdej z podstawowych składowych koloru. Tak opracowano technologię 3LCD. Projektor wyposażony w trzy matryce ma

nieco bardziej skomplikowaną konstrukcję.

Białe światło z lampy projektora przepuszczane jest przez polaryzator, a następne na serię specjalnych luster dichroicznych. Lustro diachroniczne jest w stanie obić tylko pewien zakres fal, a resztę przepuszcza dalej. W typowym systemie używane są dwa takie lustra. Pierwsze wydziela z białego światła zakres fal odpowiedzialnych za kolor czerwony, drugie lustro wydziela ze światła zakres fal odpowiedzialny za kolor zielony, a to co zostaje już czysty kolor niebieski.

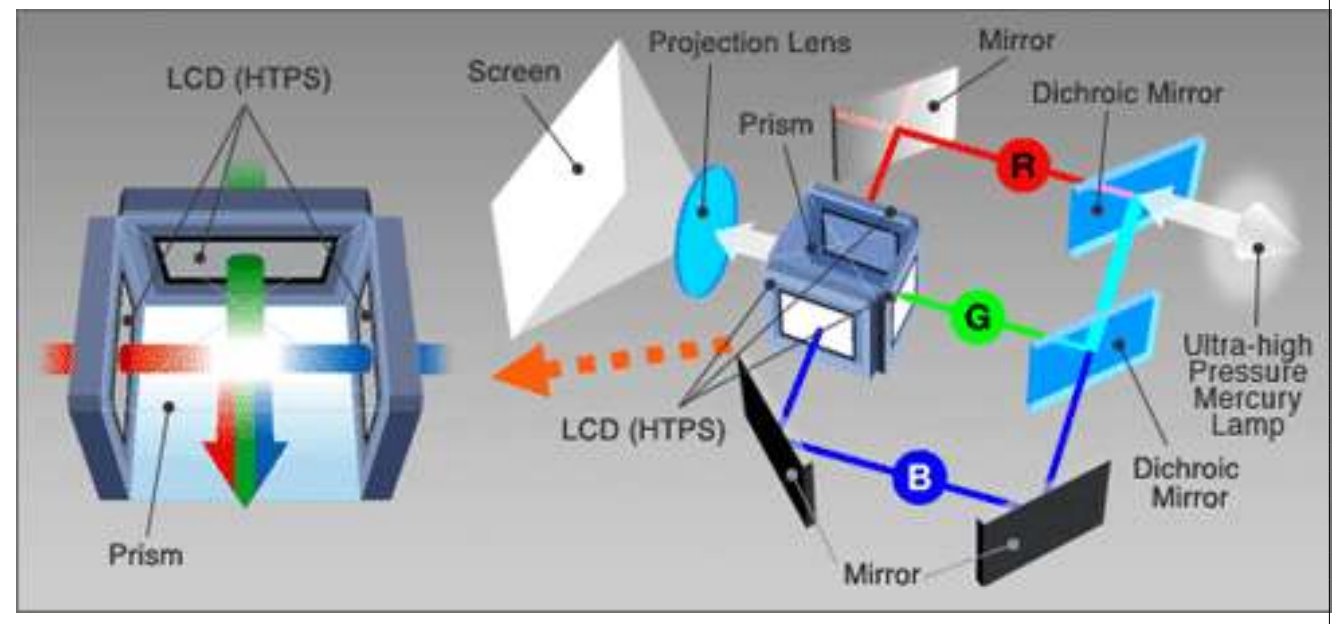

W ten sposób światło o trzech podstawowych kolorach: czerwonym, zielonym i niebieskim może zostać skierowane poprzez system klasycznych luster na dedykowane do danego koloru matryce LCD. Po przepuszczeniu przez daną matrycę LCD w projektorze powstaje obraz podzielony na trzy składowe, które łączone są za pomocą pryzmatu. W ten sposób powstaje gotowy obraz, który kierowany jest przez obiektyw projektora bezpośrednio na ścianę lub ekran projekcyjny.

Niestety także i to rozwiązanie ma swoje wady. Jeśli pryzmat jest wykonany niestarannie, jest szansa, że trzy składowe obrazu nie zostaną nałożone na siebie idealnie prosto, co z kolei prowadzi do generowania nie ostrego "rozwarstwionego" obrazu. Całe szczęście z tą wadą można sobie bardzo prosto poradzić. Wystarczy wyprodukować odpowiednio dokładny pryzmat. Druga wada projektorów 3LCD wynika bezpośrednio z ich... zalety. Łatwiej przepuszczające światło, wydzielone do dedykowanych kolorów matryce nie są w stanie całkowicie zatrzymać wiązki światła, przez co projektor ma problem z

generowaniem "czarnego" koloru. W końcu w środku świeci biała lampa, a ekran projekcyjny również najczęściej jest biały. Zatem czerń uzyskuje się tylko i wyłącznie przez nie oświetlanie danego piksela. Z tą wadą próbuje się walczyć innymi mechanizmami, które opiszę nieco niżej. Ostatecznie rozwiązaniem wszystkich problemów z LCD ma być konkurencyjna technologia.

# **Zasada działania: technologia DLP i LCoS**

DLP. Digital Light Processing. Technologia ta została opracowana a następnie opatentowana przez firmę Texas Instruments w roki 1987. W tej technologii postanowiono na zupełnie inny schemat generowania obrazu.

Rozwiązanie opracowane przez TI opiera swoje działanie na tzw. DMD (ang. Digital Micromirror Device cyfrowe urządzenie z mikrolustrami). Światło z lampy projektora pada na matrycę miniaturowych lusterek chipu DMD, które przez odpowiednim wychyleniem kierują je do układu optycznego projektora. Każdy piksel obrazu ma dedykowane dla siebie super-miniaturowe lusterko. Zatem chip DMD ma tych lusterek tyle, ile pikseli w natywnej rozdzielczości projektora. Zazwyczaj nie mniej niż 800x600 czyli 480000.

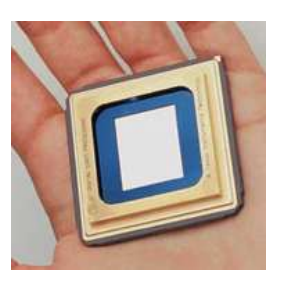

Jeśli lusterko danego piksela jest całkowicie wychylone, światło odbijane jest poza układ optyczny projektora i taki piksel na ekranie jest zupełnie ciemny. W ten sposób rozwiązano problem największej wady projektorów LCD, słabą czerń. Oczywiście jasnością danego piksela staruje się poprzez odpowiednio mocne odchylenie lusterka. Niemniej tak generowany obraz może być, co najwyżej czarno-biały. W końcu lampa świeci na biało, a wychyleniem lustra regulujemy jasność danego piksela, ale nie jego kolor. Ten problem w DLP rozwiązano nieco inaczej.

Teoria mieszania światła mówi nam, że potrzebujemy tylko trzech podstawowych kolorów: czerwonego, niebieskiego oraz zielonego a następnie możliwości odpowiedniego ich mieszania, aby wygenerować wszystkie potrzebne nam kolory.

Zatem jeśli wstawimy odpowiedni filtr barwny między białą lampę, a chip DMD zyskamy możliwość generowania obrazu w kolorze filtra. Jeśli te kolory będziemy odpowiednio szybko zmieniać, cyklicznie między czerwonym, zielonym oraz niebieskim to za sprawą bezwładności ludzkiego oka na ekranie zobaczymy już automatycznie "wymieszany" gotowy obraz. Jedyną metodą prostej i szybkiej wymiany filtrów barwnych jest umieszczenie ich na obwodzie koła i obracanie nim między lampą a chipem DMD. Tak powstało koło kolorów DLP.

Jeśli mamy już mechanizm generowania pikseli o odpowiednim natężeniu światła a także możliwości filtrowania tego światła za pomocą kolorowych filtrów, to powstaje nam projektor DLP.

Niestety jak to zwykle bywa, szybko okazało się, że także i ta technologia ma swoje wady. Dość skomplikowany układ optyczny projektorów opartych o technologię DLP powoduje, że świecą one ciemniej niż analogiczne

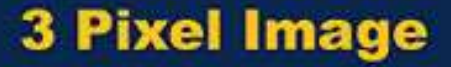

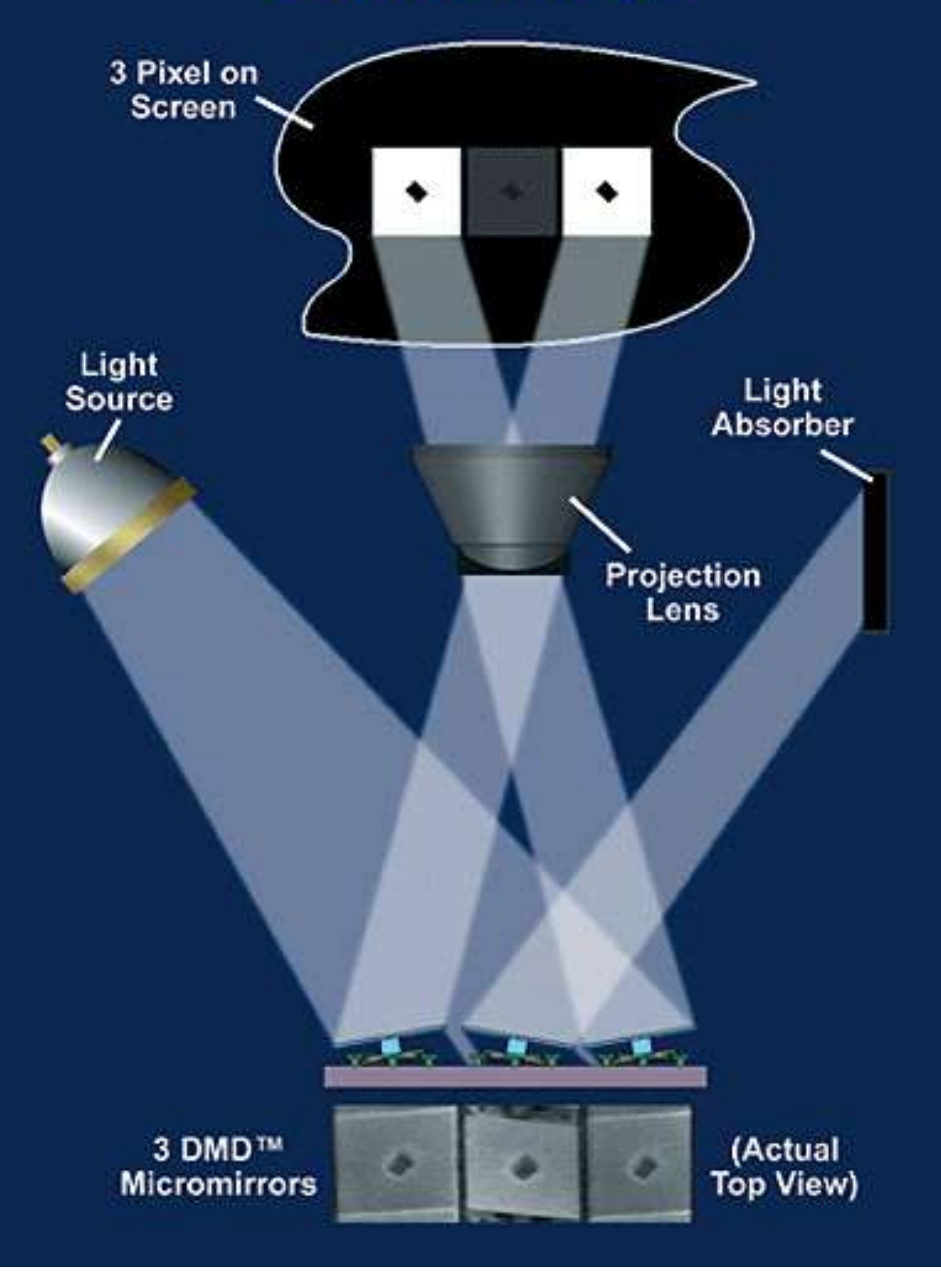

projektory LCD przy lampie o takiej samej mocy. Kolejnym problemem jest niestety obracające się koło kolorów. Jako, że obraz na ekranie powstaje w sposób sekwencyjny, tj poszczególne kolory nadkładane są na siebie jeden po drugim. Istnieje prawdopodobieństwo zauważenia tego procesu i w konsekwencji obserwacji "rozwarstwionego" obrazu. Zjawisko to nazwano efektem tęczy. Całe szczęście zdolne do jego obserwacji jest tylko niewielka część ludzi.

Technologia DLP na natomiast szereg zalet względem LCD. Pierwszą z nich wspominałem już wyżej. Jest to oczywiście znacznie lepsza zdolność reprodukcji koloru czarnego, a co się z tym wiąże znacznie lepszy współczynnik kontrastu a także żywsze kolory. Znacznie lepszy jest także współczynnik wypełnienia, tutaj sięga 90% i więcej, przez co obserwacja poszczególnych pikseli jest mniej prawdopodobna. Obraz przez to wydaje się bardziej "gładki" niż porównywalny obraz z projektora LCD a najczęściej jest znacznie ostrzejszy. Projektory wykonane w technologii DLP są zazwyczaj znacznie mniejsze od projektorów LCD, ale ta ostatnia zaleta powoli się zaciera.

Oczywiście także i tutaj pracuje się nad wyeliminowaniem wad technologicznych. Jasność projektora DLP można stosunkowo łatwo poprawić, wystarczy zastosować nieco silniejszą lampę. Większe wyzwanie stanowi eliminacje efektu tęczy. Najprostszą metodą rozwiązania tego problemu jest podniesie prędkości obrotowej koła kolorów, jeśli obraca się ono szybciej efekt tęczy jest mniej widoczny. Dodatkowo można zwiększyć ilość kolorowych segmentów koła z 3 do 6, przez co w połączeniu ze zwiększeniem prędkości obrotowej zyskujemy cztero-krotnie szybszą zmianę filtra, i znaczne zmniejszenie efektu tęczy. Nadal jednak jest to tylko półśrodek.

Ostateczne rozwiązanie tego problemu zostało zapożyczone z technologii LCD. Skoro tam można było rozszczepić światło na trzy kolory bazowe, dlaczego nie zrobić tego w projektorach DLP? Po takim

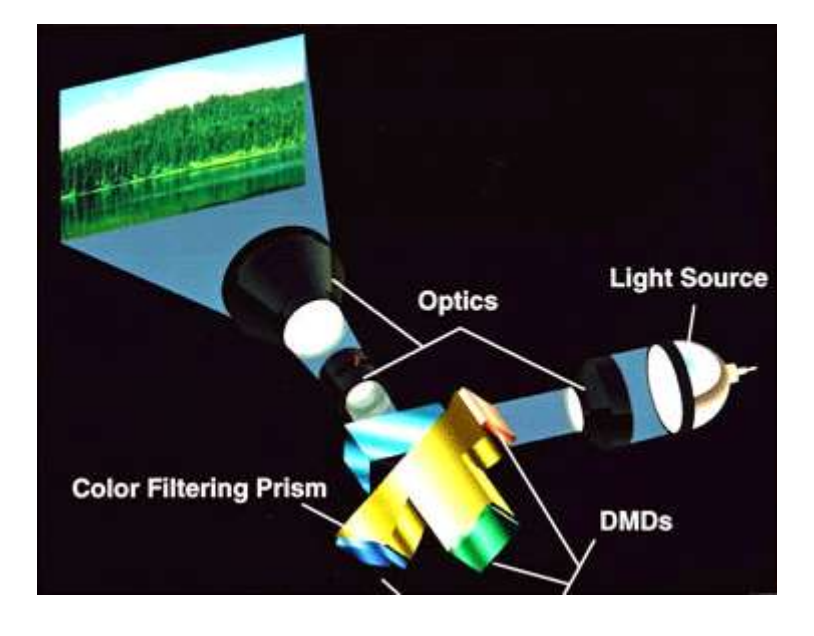

zabiegu wystarczy zastosować trzy chipy DMD, po jednym dla każdego koloru i efekt tęczy zniknie raz na zawsze. Niestety

to rozwiązanie jest jeszcze stosunkowo mało popularne, przez co bardzo drogie. W teorii jednak umożliwia uzyskanie niemal idealnego obrazu. W międzyczasie na rynku powoli pojawia się trzeci konkurent, w postaci technologii LCoS

#### **• Technologia LCoS**

Omówiliśmy już dwie najpopularniejsze technologie obrazowania w projektorach multimedialnych. W praktyce technologia LCD bazuje na przepuszczaniu światła przez panele ciekłokrystaliczne w celu generowania obrazu. DLP bazuje na odbijaniu światła od mikro-luster i w ten sposób generuje obraz. Ze względu na skrajnie różne podejście do tematu, każde z tych rozwiązań ma swoje wady i zalety - a co jeśli spróbować by je połączyć w taki sposób, aby wyciągnąć największe zalety każdej z tych technologii bez ich największych wad?

Takie założenie stara się osiągnąć technologia LCoS ang. Liquid Crystal on Silicon - ciekłe kryształy na krzemie. LCoS jest najmłodszym uczestnikiem wyścigu o konstrukcję idealnego projektora. Technologia ta jest na tyle nowa, że do tej pory na rynku istnieje niewiele jej praktycznych aplikacji. Dopiero w 2006 opracowano metody masowej produkcji paneli LCoS. Jednak jej założenia są bardzo ciekawe.

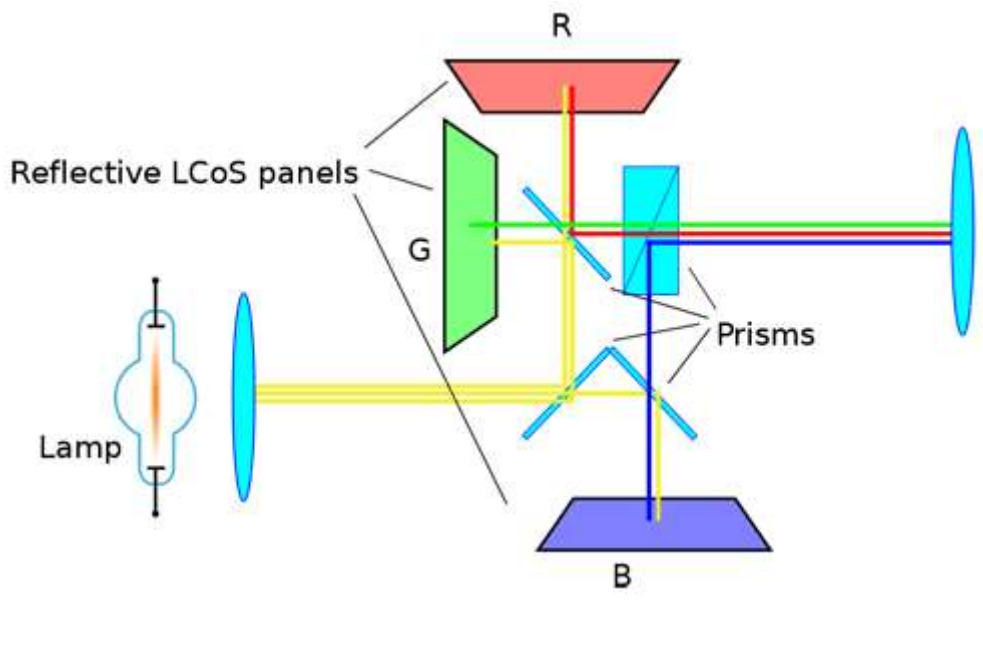

Idea LCoS bazuje na specjalnego rodzaju matrycach ciekłokrystalicznych napylonych na substratach sylikonowych, które z kolei bardzo dobrze odbijają światło. Cała powierzchnia panelu LCoS odbija światło a sterowanie jasnością odbywa się przez otwieranie i zamykanie ciekłych kryształów napylonych warstwę wyżej. To rozwiązanie jest tańsze, niż konkurencyjne mikro-lustra, a przynajmniej w teorii ma wiele ważnych zalet.

Przede wszystkim tak wykonane panele osiągają stosunkowo wysokie rozdzielczości, a ze względu na ich unikatową konstrukcję mają też bardzo wysoki współczynnik wypełniania. Większy niż 90% oferowane przez technologię DLP i znacznie większy niż 70% oferowane przez LCD. Wysoka rozdzielczość i duże wypełnienie przekładają się rewelacyjnej jakości obraz. Technologia LCoS w zasadzie od początku była rozwijana z myślą o konstrukcji bazującej na oddzielnie przetwarzanych kolorach bazowych, zatem nie ma mowy o efekcie tęczy znanym z projektorów DLP. W chwili obecnej największą wadą technologii LCoS jest odziedziczona po LCD słaba zdolność reprodukcji koloru czarnego. Rynkowe konstrukcje osiągają współczynnik kontrastu najwyżej 800:1 podczas gdy topowe projektory DLP osiągają 5000:1 i więcej. Czas pokaże czy inżynierom pracującym nad rozwojem tego rozwiązania uda się przezwyciężyć tą jedyną jak na

razie poważną wadę tej technologii.

#### *Obiektyw*

Ostatnim kluczowym elementem budowy rzutnika jest obiektyw. W zasadzie od momentu wynalezienia zasada działania tego elementu nie zmieniła się. Obiektyw składa się z szeregu soczewek, w zależności od konstrukcji może być od kilku do nawet kilkunastu. Jako ostatnie ogniwo na drodze wiązki światła wydobywającej się z projektora, ma kluczowe znacznie na jakość uzyskanego obrazu. Na nic się zdadzą technologiczne rewelacje w module obrazującym, jeśli szkło będzie kiepskiej jakości. Wpływ obiektywu na uzyskiwany obraz został szczegółowo opisany a następnym rozdziale: Najważniejsze cechy projektorów.

# **Najważniejsze cechy projektorów - parametry obrazu**

*Jasność -* jedna z najważniejszych cech użytkowych. Predysponuje projektor do konkretnego rodzaju zastosowania, decyduje o maksymalnej przekątnej ekranu jaki można uzyskać. Od niego zależy w dużej mierze cena urządzenia.

Jasność (czasami nazywana po prostu siłą światła) podawana jest w specyfikacji urządzenia najczęściej w tzw. ANSI lumenach, a więc jednostce opracowanej specjalnie na potrzeby pomiaru jasności projektorów multimedialnych. Pomiar jasności w ANSI lumenach jest bardziej wiarygodny od pomiaru w "zwykłych" lumenach, ponieważ jest dokonywanyw 9 specjalnie wyznaczonych punktach ekranu. Zmierzone wartości są sumowane, a następnie wyciągana jest z nich średnia, która to jest ostateczną wartością podaną w specyfikacji technicznej urządzenia.

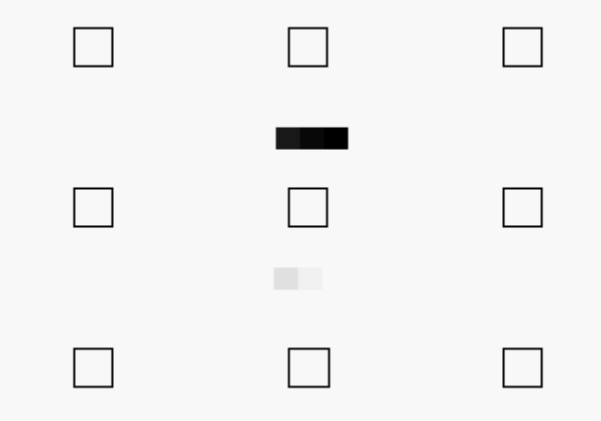

Jeśli urządzenie, którym jesteśmy zainteresowani ma w specyfikacji podaną wartość jasności w innej jednostce niż ANSI lumeny, możemy być pewni że jest ona wa jakiś sposób zawyżona w stosunku do wartości podanej w ANSI lumenach.Inne metody pomiaru zazwyczaj dają wyższe wartości, niż pomiar opracowany przez ANSI.

Maksymalna jasność projektora jest parametrem, którego nie będziemy mogli zmienić podczas jego eksploatacji. Ponieważ jest zależna głównie od mocy lampy użytej w urządzeniu. Projektory jako źródła światła używają specjalistycznych lamp wyładowczych, których nie można wymienić na silniejszy model. Dlatego podczas zakupu urządzenia, należy dobrać jasność tak, aby była odpowiednia do naszego zastosowania.

Urządzenia dostępne w handlu cechują się jasnością od około 1100, do ponad 4000 ANSI lumenów. Oczywiście jeśli to dla kogoś za mało, to można kupić urządzenie o jasności 8000 czy nawet 20000 ANSI lumenów. Niestety cena takiego projektora jest astronomiczna.

Przyjmuje się, że do oglądania obrazu w dobrze zaciemnionym pomieszczeniu potrzeba jasności około 600 ANSI Lumenów. Częściowo zaciemnione pomieszczenie będzie wymagało jasności na poziomie 1000 ANSI lumenów. Dobrze oświetlone pomieszczenie wymaga jasności na poziomie około1500 ANSI lumenów, a jeśli do pomieszczenia dostaje się bezpośrednie światło słoneczne potrzeba 2500 ANSI lumenów lub więcej.

Jeśli projektor będzie miał zastosowanie stacjonarne, stosunkowo niską jasność można poprawić rzucając obraz nadedykowany do projektora ekran. Niestety trudno w ten sposób poprawić możliwości przenośnego projektora prezentacyjnego. Co prawda istnieją składane ekrany, ale ich transport jest mocno kłopotliwy.

*Kontrast lub współczynnik kontrastu -* współczynnikiem kontrastu nazywamy stosunek pomiędzy najciemniejszym a najjaśniejszym punktem jaki jest w stanie wyświetlić projektor.

Większy kontrast da nam więcej dostępnych kolorów, oraz mniejszą wrażliwość na światło padające na wyświetlany obraz. O ile w przypadku projektorów czysto prezentacyjnych ten parametr nie jest najważniejszy, to staje się kluczowy w przypadku projektorów kinowych. Odpowiednio duży kontrast przyczyni się do wrażenia żywych kolorów, a zatem mocno wpłynie na jakość odbieranego obrazu. Im większy współczynnik kontrastu jest w stanie zaoferować projektor, tym lepiej.

Na uzyskany kontrast wpływa wiele czynników. Począwszy od rodzaju wyświetlanego materiału, poprzez rodzaj i jasność ekranu, oświetlenie pomieszczenia odległość od ekranu czy technologia na jakiej bazuje projektor. Daje to przynajmniej w teorii możliwość manipulacji tym parametrem poprzez odpowiednią aranżację pomieszczenia prezentacyjnego.

*Rozdzielczość -* niemal każdy projektor akceptuje sygnały o rozdzielczości wyższej, niż natywna, dokonując automatycznego przeskalowania. Takie skalowanie niestety wprowadza zniekształcenia i obniża jakość wyświetlanego obrazu. W projektorach dostępne są obecnie rozdzielczości:

- 800x600 854x480
- 858x600

1024x768

1280x720 (HD) 1280x768 (HD) 1280x800 (HD)

1366x768 1920x1080 (Full HD)

Podobnie jak w przypadku monitorów komputerowych, na rynku projektorów istnieje trend do popularyzacji urządzeń wyświetlających obraz o proporcjach panoramicznych 16:10 lub nawet 16:9. Nadal zdecydowana większość tanich projektorów wyświetla obraz o standardowych proporcjach 4:3 lub czasami 5:4.

Proporcje obrazu w dużej mierze predysponują projektor do konkretnego zastosowania. Z założenia większość projektów typowo prezentacyjnych ma klasyczne proporcje 4:3 - rozdzielczość np: 1024x768.

Do oglądania filmów lub TV, w szczeglności materiałów HD, znacznie lepiej sprawdzi się projektor zdolny wyświetlać obraz panoramiczny. Bez straty jakości materiału potrzebowalibyśmy projektora o rozdzielczości 1280x720.

Ostateczny wybór rozdzielczości projektora powinien być poprzedzony analizą "co będziemy na nim oglądać. Jeśli zamierzamy używać projektor do prezentacji materiałów wideo ze starszej kamery, kaset wideo, czy płyt DVD w zupełności wystarczy projektor o podstawowej rozdzielczości 800x600 pikseli.

Do prezentacji multimedialnych, powinniśmy wybrać urządzenia o rozdzielczości przynajmniej 1024x768 lub 1280. Jeśli szukamy projektora to oglądania filmów DVD, wybieramy projektor o rozdzielczości 852x480. Jeśli naszym celem jest wyświetlanie HD to koniecznie potrzebujemy urządzenia o rozdzielczości nominalnej 1280x720 lub 1920x1080 w przypadku materiału FullHD.

### Najważniejsze cechy projektorów - optyka projektora

### Obiektyw

A więc układ soczewek zastosowany w projektorze, ma kluczowe znaczenie na jakość obrazu. Od obiektywu zależyostrość oraz geometria obrazu, zasięg projektora, rozmiar obrazu, czy nawet jego jasność. Często urządzenia pozornie o takich samych parametrach jasności, kontrastu, etc. potrafią się dość znacząco różnić ceną. Powinno to być dla nas wskazówką, która mówi nam o jakości zastosowanego układu optycznego.

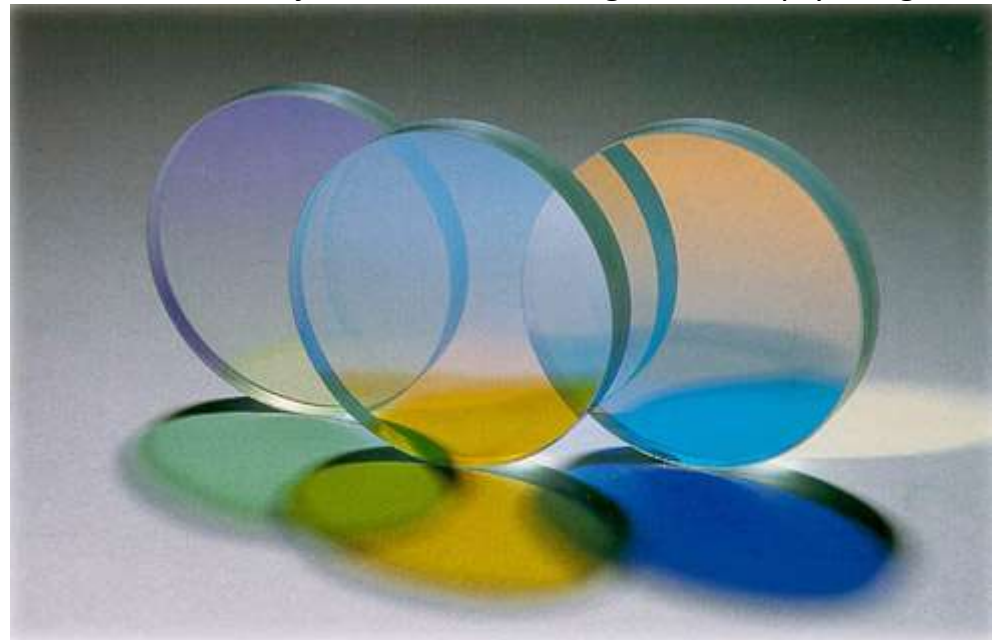

Zdecydowana większość tanich projektorów multimedialnych ma obiektywy zainstalowany na stałe. Dlatego należy zwrócić szczególną uwagę na właściwości układu optycznego przy zakupie. Jedynie producenci najdroższych modeli dają nam możliwości wymiany układu optycznego na inny, dostosowany do naszych potrzeb.

Ogniskowa, rozmiar ekranu

Istotnym parametrem projektora zależącym od obiektywu, jest użyteczny zakres odległości od ekranu. Dostępne są na rynku urządzenia, które są wyposażone zarówno w obiektywy szerokokątne jak i wąskokątne. Czyli posiadające krótką bądź długą ogniskową.

Obiektyw z krótką ogniskową, a więc szerokokątnyumożliwia uzyskanie dużego obrazu z bardzo małej odległości. Ma to szczególnie duże znaczenie przy projekcji w małych salach, albo w sytuacjach w których projektor z jakiś powodów musi być ustawiony blisko ekranu.

Obiektywy z długą ogniskową umożliwiają uzyskanie odpowiednio dużego ekranu z dużej odległości. Takie rozwiązania używane są w dużych salach projekcyjnych, audytoriach czy po prostu kinach.

#### Zoom optyczny

Większość obiektywów w projektorach multimedialnych wyposażona jest w funkcję optycznego zoomu. Działa to bardzo podobnie, jak w aparatach fotograficznych. Daje nam to w pewnym stopniu możliwość dostosowania wielkości obrazu niezależnie od odległości projektora od ekranu. Niestety w odróżnieniu od aparatów fotograficznych, tutaj zakres regulacji jest niewielki. Zazwyczaj kilka, kilkanaście procent.

### Lens Shift

Możliwość przesunięcia obrazu w pionie, lub poziomie bez potrzeby fizycznego poruszania projektora.

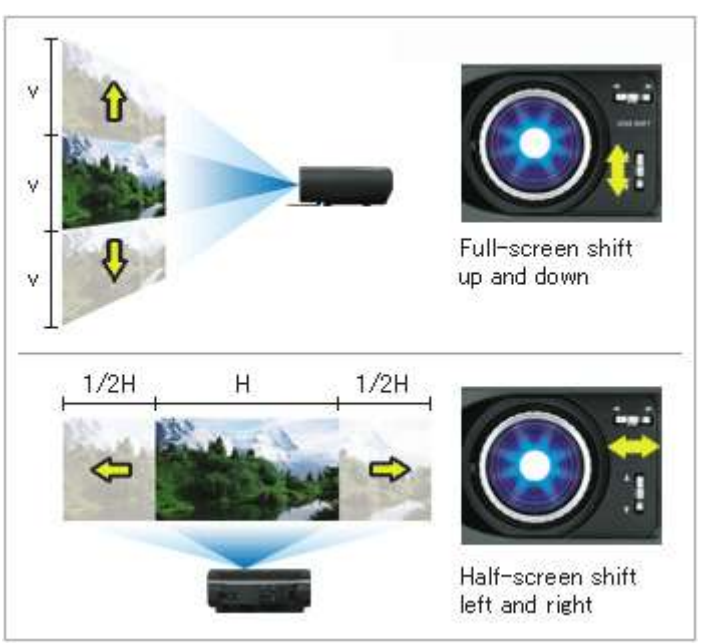

Dzięki przesunięciu obrazu możemy swobodnie ustawić projektor. Nie musi on być umieszczony prostopadle do ekranu. Może znajdować się wyżej lub niżej, a także z boku.

Zakres przesunięcia obrazu podaje się w procentach jego wysokości lub szerokości, odpowiednio dla przesunięcia w pionie i poziomie. Typowe wartości to około 60% w pionie i 40% w poziomie.

# Auto Iris - automatyczna przysłona

Największą bolączką obecnie produkowanych projektorów multimedialnych jest trudność w uzyskaniu prawdziwej czerni na rzucanym obrazie. Im głębsza jest czerń, tym łatwiej uzyskać odpowiednio duży współczynnik kontrastu. Jak tego dokonać, skoro lampa świeci na biało, a ekran na który rzucamy obraz w zdecydowanej większości przypadków jest również biały?

Jednym ze sposobów na radzenie sobie z tym problemem jest mechanizm automatycznej przesłony, często oznaczany z angielskiego Auto Iris. Mechanizm monitoruje wyświetlany na ekranie obraz i jeśli aktualnie wyświetlana scena zawiera dużo ciemnych fragmentów elektronika zmienia wartość przysłony obiektywu, co w konsekwencji redukuje ilość wydobywającego się z niego światła. Całość działa w pełni automatycznie i na tyle szybko, że nie będziemy w stanie zauważyć momentów rozjaśniania i przyciemniania.

Mechanizm działa najlepiej tylko w zaciemnionych pomieszczeniach, przez co nadaje się głównie do projektorów do kina domowego.

*Ostrość obrazu -* skoro możemy manipulować odległością projektora od ekranu, a także optycznym powiększeniem, lub pomniejszeniem obrazu - niezbędna jest możliwości dostosowania ostrości obrazu. Zazwyczaj robi się to ręcznie, poprzez pokręcenie odpowiednimi pierścieniami na obiektywie.

#### **Literatura:**

Urządzenia techniki komputerowej – Tomasz Kowalski Pracownia komputerowa - Marcin Szeliga Urządzenia techniki komputerowej – Tomasz Kowalski Pracownia komputerowa - Marcin Szeliga Różne typy zasilaczy UPS – Neil Rasmussen Zasilacze UPS firmy Schrack Energietechnik = Tomasz Racki Porównanie parametrów technicznych zasilaczy UPS on-line i zasilaczy o topologii "Line interractive" – Jeffrwy Samstad, Michael Hoff Wikipedia – encyklopedia internetowa

#### **Strona internetowa:**

<http://www.pcworld.pl/artykuly/38663/Zestawy.chlodzace.html>

<http://www.smart.internetowo.net.pl/index.php?page=chlodzenie-komputera>

<http://www.monitory.za.pl/budowa.htm>

<http://telewizor.elektroda.net/lcd.html>

<http://bartekgad.w.interia.pl/tech.html>

<http://dyplomy.sk-kari.put.poznan.pl/Falbogowski/monitory.htm>

[http://www.logo24.pl/Logo24/1,85826,7194417,Telewizor\\_na\\_miare.html](http://www.logo24.pl/Logo24/1,85826,7194417,Telewizor_na_miare.html)

[http://www.benchmark.pl/testy\\_i\\_recenzje/Poradnik\\_jak\\_wybrac\\_projektor-2521/strona/7569.html](http://www.benchmark.pl/testy_i_recenzje/Poradnik_jak_wybrac_projektor-2521/strona/7569.html)

[http://www.benchmark.pl/testy\\_i\\_recenzje/Poradnik\\_jak\\_wybrac\\_projektor-2521/strona/7570.html](http://www.benchmark.pl/testy_i_recenzje/Poradnik_jak_wybrac_projektor-2521/strona/7570.html)

<http://pl.wikipedia.org/wiki/Projektor>

[http://www.cinematic.pl/wiedza/jasnosc\\_kontrast.html](http://www.cinematic.pl/wiedza/jasnosc_kontrast.html)

<http://telewizor.eu/projektory.html>

<http://www.komputerswiat.pl/jak-to-dziala/2008/12/myszy-komputerowe.aspx>

<http://www.komputerswiat.pl/testy/sprzet/klawiatury/2010/12/test-4-klawiatur-ergonomicznych,3.aspx#content>

[http://technologiainformacyjna.com/index.php?title=ECDL\\_modu%C5%821\\_-](http://technologiainformacyjna.com/index.php?title=ECDL_modu%C5%821_-_Urz%C4%85dzenia_wej%C5%9Bcia/wyj%C5%9Bcia)

[\\_Urz%C4%85dzenia\\_wej%C5%9Bcia/wyj%C5%9Bcia](http://technologiainformacyjna.com/index.php?title=ECDL_modu%C5%821_-_Urz%C4%85dzenia_wej%C5%9Bcia/wyj%C5%9Bcia)

[http://www.dobra-rada.pl/klawiatury-specjalistyczne-i-ich-modele\\_2675](http://www.dobra-rada.pl/klawiatury-specjalistyczne-i-ich-modele_2675)

<http://www.scribd.com/doc/71471024/2/Rodzaje-i-zasada-dzia%C5%82ania-skanerow>

Opracował Mirosław Ruciński

e-mail: [nauczyciel.zsen@gmail.com](../../tematy%20sem%20I/temat_3_30/nauczyciel.zsen@gmail.com)